https://ntrs.nasa.gov/search.jsp?R=19920016495 2020-03-17T10:57:37+00:00Z

 $10-61-77$ 

 $9,1579$ 

7I *"* p.9

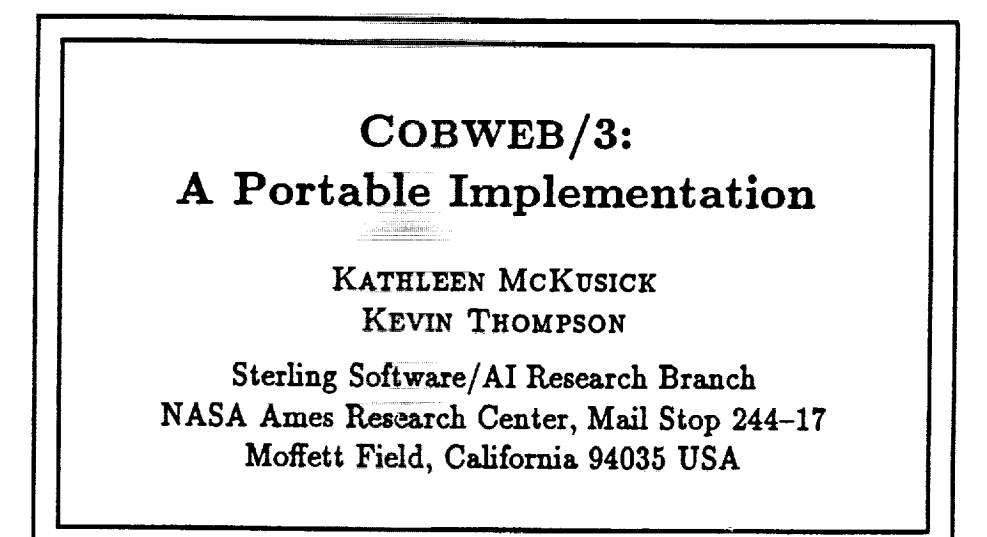

<del>mi</del>ci ing

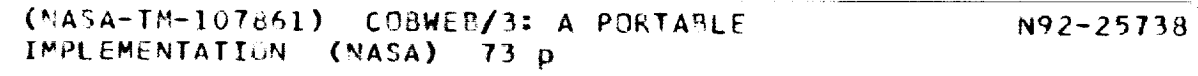

alias no

**G3161** Uncl as 0091519

# NASA Ames Research Center

Artificial Intelligence Research Branch

**Technical** Report **FIA-90-6-18-2**

June 20, 1990

 $\label{eq:2.1} \frac{1}{\sqrt{2\pi}}\int_{0}^{\infty}\frac{1}{\sqrt{2\pi}}\left(\frac{1}{\sqrt{2\pi}}\right)^{2\alpha}e^{-\frac{1}{2}\left(\frac{1}{\sqrt{2\pi}}\right)^{2\alpha}}\frac{1}{\sqrt{2\pi}}\frac{1}{\sqrt{2\pi}}\frac{1}{\sqrt{2\pi}}\frac{1}{\sqrt{2\pi}}\frac{1}{\sqrt{2\pi}}\frac{1}{\sqrt{2\pi}}\frac{1}{\sqrt{2\pi}}\frac{1}{\sqrt{2\pi}}\frac{1}{\sqrt{2\pi}}\frac{1}{\sqrt{2\pi}}\frac{1}{\$ 

 $\label{eq:1.1} \mathcal{L}(\mathcal{L}) = \mathcal{L}(\mathcal{L}(\mathcal{L}))$  where the maximum maximum maximum of  $\mathcal{L}(\mathcal{L})$  $\sim$  100  $\pm$  100 mm and an analysis of the state.  $\label{eq:3} \begin{split} \mathcal{L}_{\text{G}}(\mathbf{r},\mathbf{r}) = \mathcal{L}_{\text{G}}(\mathbf{r},\mathbf{r}) = \mathcal{L}_{\text{G}}(\mathbf{r},\mathbf{r}) = \mathcal{L}_{\text{G}}(\mathbf{r},\mathbf{r}) \mathcal{L}_{\text{G}}(\mathbf{r},\mathbf{r}) \end{split}$ 

# **COBWEB/3: A Portable Implementation**

**Kathleen McKusick Kevin Thompson**

**Sterling Software/AI Research Branch** NASA **Ames Research Center,** Mail **Stop** 244-17 Moffett Field, **CA 94035 USA**

E-mail: LABYRINTH@PTOLEMY.ARC.NASA.GOV

**Version I.I September 17, 1990**

#### **Abstract**

**This** manual documents **Cobweb/3, a portable** implementation of **an algorithm for** data **clustering and** incremental **concept formation. The manual gives an overview of the Cobweb/3 system and the algorithm on which** it**isbased, as well as the practicaldetails**of obtaining **and** running **the** system code. The implementation features a flexible user interface which includes the ability to display graphically the concept hierarchies that the system constructs.

**The ideasinthispaper**have **resultedfrom work withthe**other**members of**theICARUS **project:Pat Langley,** John Allen, John Gennari, Wayne Iba, and Deepak Kulkarni. Many of them have contributed code to this implementation,**as**did Patrick**Young.** Doug Fishercontributed**importantideas.**

#### where the contract  $\mathcal{L}_{\text{max}}$  is a proportional contract of the contract of  $\mathcal{L}_{\text{max}}$

# $\mathcal{O}(\mathcal{O}_\mathcal{O})$  . The set of the set of  $\mathcal{O}_\mathcal{O}$  $\label{eq:2.1} \mathcal{L}(\mathcal{L}^{\mathcal{L}}_{\mathcal{L}}(\mathcal{L}^{\mathcal{L}}_{\mathcal{L}})) = \mathcal{L}(\mathcal{L}^{\mathcal{L}}_{\mathcal{L}}(\mathcal{L}^{\mathcal{L}}_{\mathcal{L}})) = \mathcal{L}(\mathcal{L}^{\mathcal{L}}_{\mathcal{L}}(\mathcal{L}^{\mathcal{L}}_{\mathcal{L}}))$

# **Contents**

 $\hat{\boldsymbol{\epsilon}}$ 

 $\ddot{\phantom{0}}$ 

 $\ddot{\phantom{0}}$ 

 $\bullet$ 

 $\ddot{\phantom{a}}$ 

k,

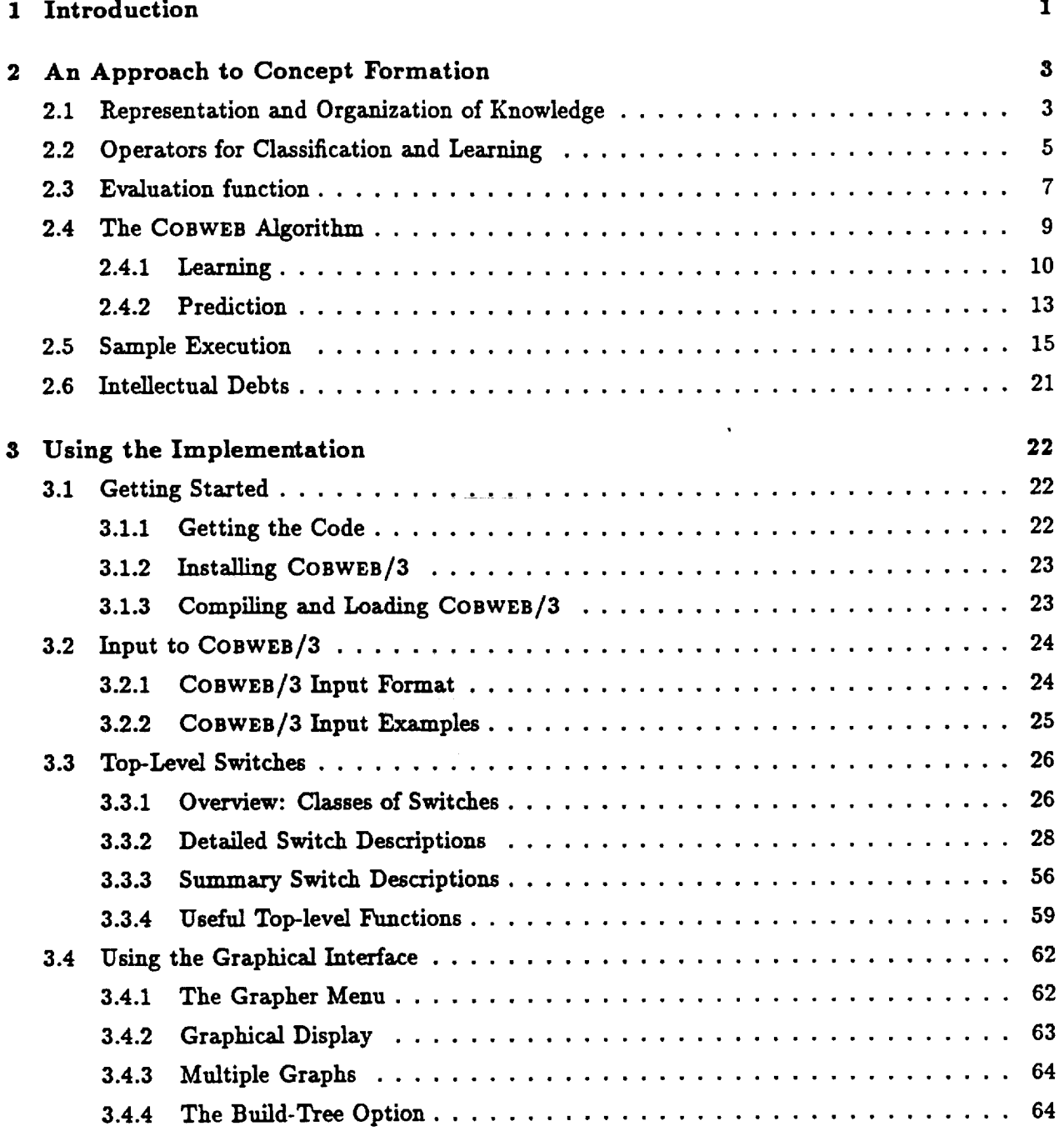

 $\ddot{\phantom{a}}$ 

 $\mathcal{A}(\mathcal{A})$  and  $\mathcal{A}(\mathcal{A})$  $\mathcal{L}(\mathcal{L}^{\mathcal{L}})$  and  $\mathcal{L}^{\mathcal{L}}$  and  $\mathcal{L}^{\mathcal{L}}$  and  $\mathcal{L}^{\mathcal{L}}$  $\label{eq:2.1} \mathcal{L}(\mathcal{L}^{\text{max}}_{\mathcal{L}}(\mathcal{L}^{\text{max}}_{\mathcal{L}})) \leq \mathcal{L}(\mathcal{L}^{\text{max}}_{\mathcal{L}}(\mathcal{L}^{\text{max}}_{\mathcal{L}}))$  $\sim 10^{-1}$  $\mathcal{F}(\mathbf{r})$  $\mathcal{L}_{\text{max}}$ 

 $\label{eq:2.1} \frac{1}{2} \sum_{i=1}^n \frac{1}{2} \sum_{j=1}^n \frac{1}{2} \sum_{j=1}^n \frac{1}{2} \sum_{j=1}^n \frac{1}{2} \sum_{j=1}^n \frac{1}{2} \sum_{j=1}^n \frac{1}{2} \sum_{j=1}^n \frac{1}{2} \sum_{j=1}^n \frac{1}{2} \sum_{j=1}^n \frac{1}{2} \sum_{j=1}^n \frac{1}{2} \sum_{j=1}^n \frac{1}{2} \sum_{j=1}^n \frac{1}{2} \sum_{j=1}^n \frac{$  $\label{eq:2.1} \frac{1}{2}\sum_{i=1}^n\frac{1}{2}\sum_{j=1}^n\frac{1}{2}\sum_{j=1}^n\frac{1}{2}\sum_{j=1}^n\frac{1}{2}\sum_{j=1}^n\frac{1}{2}\sum_{j=1}^n\frac{1}{2}\sum_{j=1}^n\frac{1}{2}\sum_{j=1}^n\frac{1}{2}\sum_{j=1}^n\frac{1}{2}\sum_{j=1}^n\frac{1}{2}\sum_{j=1}^n\frac{1}{2}\sum_{j=1}^n\frac{1}{2}\sum_{j=1}^n\frac{1}{2}\sum_{j=1}^n\$ 

# I. Introduction

COBWEB/3is a tool for organizingdescriptionsof objects,places,events, **or any data that can be represented as conjunctions of attributes and their values. Because it forms classes from** its **input, the system can be useful** in **clustering data** into **groups of** instances **that share regularities across a number of attributes.**

**COBWEB was originally developed as a** model **of** incremental **concept formation, to demonstrate some psychological** aspects **of this process** in **humans. After observing the world, humans form concepts by organizing their observations on the basis of** shared characteristics **among things they observe. For example, the** general **concept of dog is** built up incrementally **over time after** many **experiences with particular dogs of varying appearance** and **behavior. The concept** grows in gen**erality and becomes more** useful as **one sees more dogs. It becomes possible to discriminate dogs from other animals that look very similar. Eventually one can** make **accurate predictions about a dog one is** encountering **for the** first **time:** it **probably barks, could bite if** angered, **has a cold wet nose. Humans can form concepts despite irrelevant information (dog X is** standing **on a red carpet)** and **incomplete** *examples* **(dog Y's owner** is **obstructing** its **tail** from **view). Much** human **concept learning occurs through this process of organizing observations** into general **classes without the advice of** a **tutor.**

Similarly, **COBWEB takes observations presented to it and organizes them, forming concepts that summarize the instances they cover. As** in human **concept formation, this process occurs incrementally: concepts become more discriminating over time** as **the system** encounters **more examples. Concepts form despite irrelevant** information **and** incompleteness in **the** inco\_g **observations,** and **they form without the** advice **of a tutor. Like** humans, **COBWEB uses concepts to classify observations and** make **predictions about what it observes when observed information is incomplete.**

COBWEB's approach to classification and learning is known as *conceptual clustering* (Michalski & **Stepp, 1983; Fisher & Langley, 1986). Five key traits, which COBWEB shares with a few other systems (Feigenbaum, 1963; Kolodner, 1984; Lebowitz, 1987), distinguish** it **from most other work in machine learning.**

- **1.** *Hierarchical oeganization of concepts.* **Instead of forming fiat classes that merely group similar** instances **together** as **do iterative optimization algorithms (Anderberg, 1973; Cheeseman et** al., **1988), COBWEB forms a concept** *hierarchy.* In **the** hierarchy, **nodes** represent **concepts that** are **partially ordered by generality. Each node** includes **a concept description, a list of the probabilities that certain features wRl occur in instances covered by the concept. We describe the** hierarchical **organization** in **more detail** in **Section 2.1.**
- **2.** *Top-down classification.* **COBWEB classifies a** new instance by **sorting it down through the concept** hierarchy **to locate the classes** in **which the** instance **belongs. Typically an** instance **is** incorporated into **a series of concepts, first** into **a very general concept, then** into increasingly **specific ones.**
- **3.** *Unsupervised Learning.* **COBWEB uses no tutor to guide** classification **or provide feedback** after classification **has occurred, so it does not require predefmed class information** in **its input.**

**Instead it forms its own classes on the basis of shared characteristics (and dissimilarities) in the observations it receives.**

- o *I\_-\_.nta/Learni\_.* **Some systems (Cheeseman et** al., **1988; Michalski** & **Stepp, 1983) require** all input **before they can partition observations** into **classes, or** accept instances **one** at a **time but then reprocess previously seen instances.** COBWEB **processes one** instance **at** a **time and never does** massive **reprocessing of instances.**
- **.** *H\_ cZirt\_bi\_.* **COBWEB** makes **adjustments to** an **existing concept hierarchy based on new knowledge--the** input **it is currently processing--rather than keeping several** alternative hierarc.hies **in** memory. **This can** be **viewed** as a **form of** hm-climbing **search: each new** hierarchy is **a function of the previous** hierarchy, **an** incoming **instance,** and **some operator. Since no** alternative hierarchies are **considered or saved,** memory **requirements** are **limited to what is needed to store a single** hierarchy. **This** is **in contrast to** memory-intensive **search techniques such** as **depth-first or brea\_Ith-first search, which would require storage of** multiple hierarchies.

**Beyond clustering instance descriptions, COBWEB forms general descriptions of** classes **at various levels of abstraction. The system** makes **available to the user both these'general descriptions** and **the particular instances that comprise a class. Since COBWEB can** use **the** classes **it creates to predict attributes missing from new** input, **the system can** be **used in prediction tasks like those for which decision tree** classifiers are **useful, such** as **medical** diagnosis or **fault identification. However, unlike algorithms for** inducing **decision trees (Quinlan, 1986), COBWEB does not** assume **that instances** are **preclassified. As** mentioned above, **it determines its own classes without requiring a tutor** or **any explicit class information.**

**In a\_idition to its role** as a classifier, **the system can also** be **viewed** as an **efficient case-based** memory **system. By cre\_ting a** hierarchy **of** abstract **classes, COBWEB** indexes and **allows the e\_icient retrieval of the** individual **instances it has seen as well** as **abstract** concepts it **uses to summarize the instances. The system uses the abstractions it has derived not ouly to** index **stored** instance **descriptions but** also **to** make **predictions about** incoming **cases that** may **differ** from any **particular caseit has seen before. Therefore COBWEB** moves beyond **the observed cases** by **retrieving** and making **use of relevant abstract case descriptions.**

**This** manual **gives** an **overview of the COBWEB/3** system and **the algorithm on which it** is **based (Section 2), as well** as **the practical details of obtaining** and **running the system code (Section 3). The** algorithm **we describe is** a **hybrid of Fisher's (1987a) COBWEB algorithm** and **Gennari's (1989) CLASSIT algorithm. In Section 2.6 we explain how this implementation** is **tied to each. Since the manual is** intended as a **practical guide to using the system, our treatment of theoretical issues is brief. For the reader** interested in **more detail, we recommend Fisher (1987a, 19871)), Gennari et** al. (1989), **Gennari (1989a, 1990),** and **Fisher** and **Langley** (in **press), which** discuss **the theory behind COBWEB** in **depth. For information about how COBWEB has been** incorporated into **other research projects and systems, we recommend** *Langley* **et al. (1989), Foa** and **Gennari** (in **press), Thompson** and **Langley (1989),** and **Yoo, Yang,** and **Fisher (in press). COBWEB'S evaluation function, category utility, is discussed at length** in **Gluck** and **Corter** (1985).

| $\bf(a)$ | DIAMETER   medium |       | (b | <b>DIAMETER</b> | 2.52 |
|----------|-------------------|-------|----|-----------------|------|
|          | <b>COLOR</b>      | green |    | <b>COLOR</b>    |      |
|          | <b>REBOUND</b>    | high  |    | <b>REBOUND</b>  | 0.71 |

*Figure 1.* **Two instances of a tennis ball: (a) nominal attributes, (b) numeric attributes.**

# **2. An Approach to Concept Formation**

Now **we turn to the details of how concept formation works in COBWEB. Any concept formation system needs some way both to represent knowledge, and to organize** and **store this knowledge in** memory. **We discuss this in Section 2.1. Since COBWEB is** an incremental **hl]l-climbing system, it relies on a set of operators to create new knowledge** hierarchies **from old. We** discuss **these operators** in **Section 2.2. To** decide **which operator to apply** at **any** given **time, COBWEB evaluates the** alternatives **using** an **evaluation function which we describe in Section 2.3. How these pieces fit together** in **COBWEB'S** algorithm **for classification, learning,** and **prediction** is **the subject of Section 2.4. Finally, we illustrate the algorithm with a sample execution** in **Section 2.5.**

#### 2.1 Representation and Organization of Knowledge

**COBWEB accepts** as input **a series of instance descriptions. Instances** are **represented** as an **ordered set of attribute-value pairs,** and **each attribute may take on only one value. The implementation of COBWEB described here can handle either nominal or numeric attribute values.**

**To illustrate how instances are represented, Figure 2.1 shows** a **tennis ball described** in **terms of nominal** attributes **(a) and numeric attributes (b). The attributes** chosen **to describe** this instance **are size**, **COLOR**, and **REBOUND.** In the nominal case, **size** of a ball can be described as *small*, medium, **or** large, *COLOIt* as *green, red,* **etc.,** REBOUND **as** *tow, medium,* **or** *hu3h.* **In the numeric case, SIZE can be described** as **the** diameter **of the ball, COLOR as a value on a continuous numeric scale** from **0 to 10, and ItEBOUHD** as a **percentage of the dropped height when released onto a smooth** surface.

**As we have noted, COBWEB uses** instances like **those** illustrated **to** construct **and maintain a concept** hierarchy. **COBWEB adds each** instance **it receives to the** hierarchy, adding knowledge **by** changing **information within the concept nodes and** in **some cases** changing **the overall structure of the** hierarchy. **The concept** hierarchy is a **tree,** with **each node** in **the tree describing** a **concept. The concepts are partially ordered,** from **most general (the root of** the **tree, summarizing all objects) to most specific (the leaves of the tree, specific instances).**

**Each concept node describes** a **class of instances. Like** instances, **concept nodes** are **described** in **terms** of attributes and **values,** as **this is** a **natural way to summarize the instances covered** by **the concept. The information stored at a concept node is slightly different when attribute values are nominal** in **the instance descriptions than it** is **when numeric values** are **used.** In **both cases,**

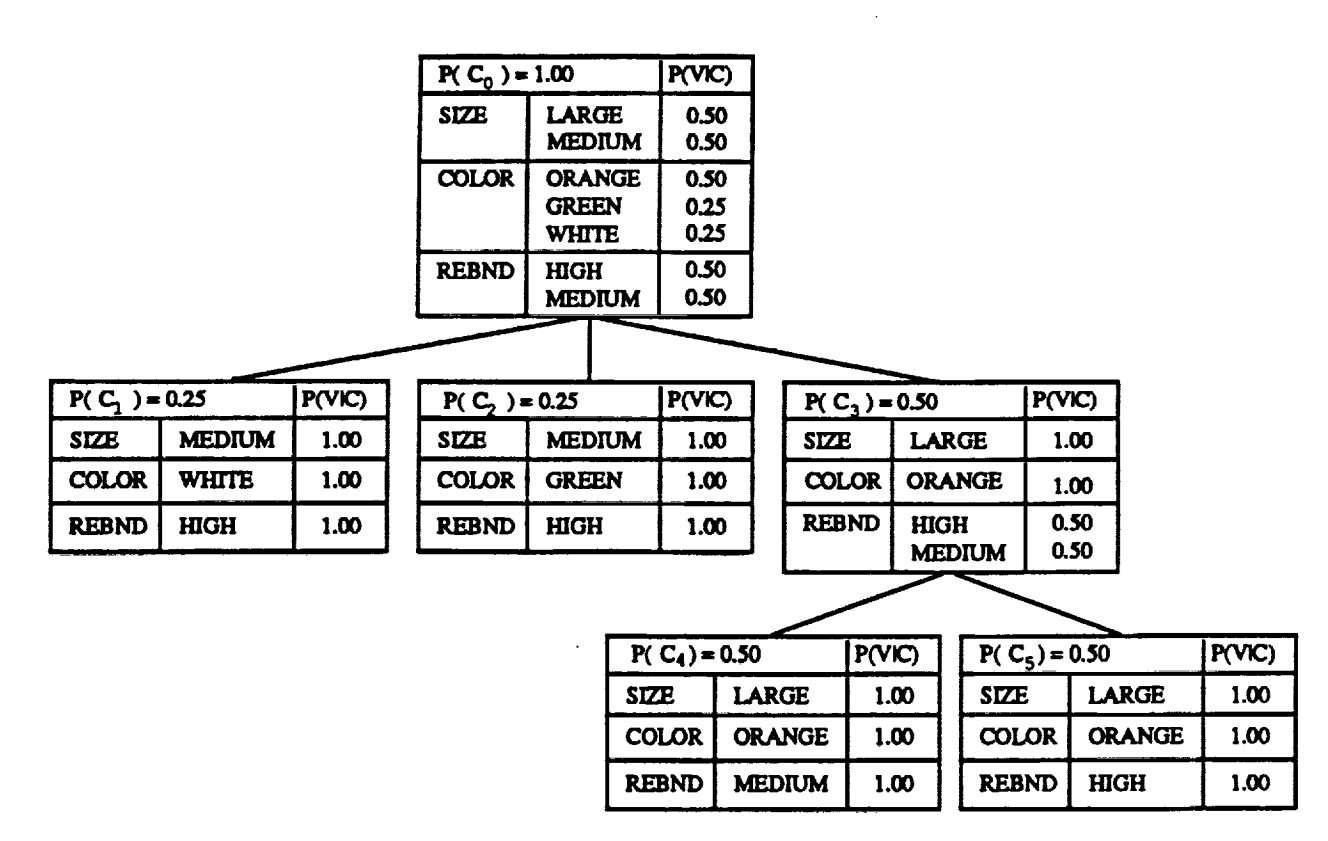

*F\_t/re 2.* **COBWEB hier&rchy of be,]] inst.a\_ces with nominal attribute values.**

**COBWEB stores the probability of the concept's occurrence at** each **concept node (Smith & Medin, 1983). It also stores information** about every attribute **observed in the instances that are** covered **by the** concept. **In the nominal case, COBWEB stores the** conditional **probability of** each attribute **value, given** membership **in the class covered by the** concept. In **the n\_neric case, the system stores a** continuous **normal distribution for each attribute, in the form of** a mean **and** \_ **standard deviation.**

**Figure 2.1 shows a sample COBWEB** hierarchy **of instances with nominal** attribute **values. This** hierarchy **describes** instances **of balls that differ in their size, color,** and **amount of rebound. The nodes** in **the hierarchy are numbered (Co, ...,** C5) in **the order that COBWEB generated them. At the top of ear.h node is its probabifity of occurrence, specified** with **respect to its parent. For example, if an instance belongs in the class** *Cs,* **then the probability that it belongs in the class** *C4* **is 0.5. Below the class probability** is **the list of** attributes **and their possible values. As** in **the** instance **descriptions, the attributes which describe the instances stored** in **this** hierarchy **are SIZE, COLOR, and REBOUND.** 

**Consider the size attribute. Two values have been seen so far, medium** and/arge. **Balls that** &re members **of the more general root node, which describes four** instances, **have** an equal **chance of being** *medium* **or** *lawe,* **as** indicated **in the** *P(VIC)* **column. Balls that** are **members of the more specific** node **(:73, which describes two instances,** are **all** *lawe.* **The terminal** nodes **in the** hierarchy,

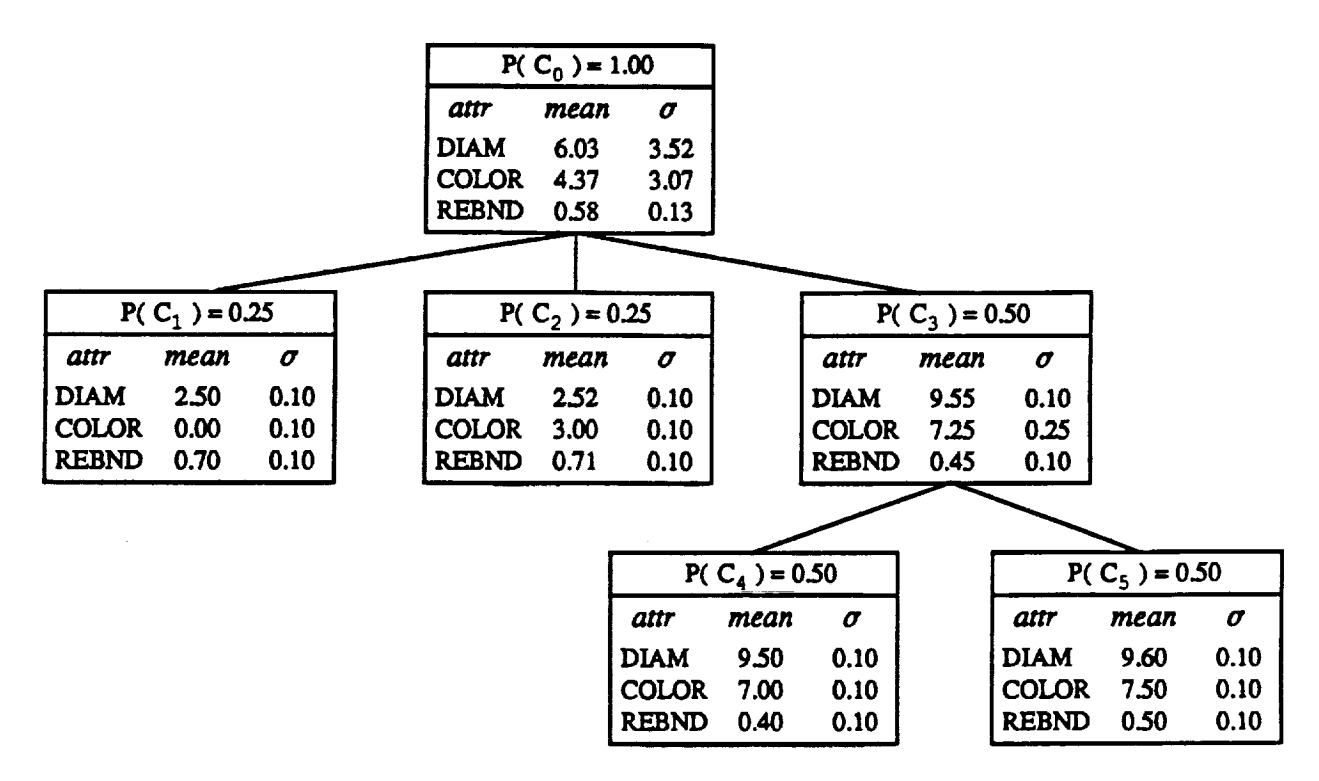

*Figure 3.* **COBWEB hierarchy of ball instances** with **numeric** attribute **values.**

*C1, C2, C4,* **and** *Cs,* **all describe** a **single instance. The probabilistic descriptions are simple** in **these nodes: each attribute has one value that is certain to occur.**

**Figure 2.1 shows the hierarchy that COBWEB forms from similar** instances **described with numeric attribute values. The node headers** show **the conditional probabilities of the** concept's **occurrence, just** as in **those** in **the previous** hierarchy. **The other information stored at the node is somewhat different. Instead of a list of possible values** for **ear3 attribute, each node** contains **the** mean **and standard deviation of the values seen in the instances** covered **by the node. Note that except at the root node, the standard deviations are all 0.1, a minimum value. We will return to** an **explanation of this mlnirnllrn value** in **Section 2.3 when we discuss the scuity parameter.**

#### **2.2 Operators for Classification and** *Learning*

**COBWEB relies on four operators to** incorporate **the knowledge** in **an** instance **description** into **the concept** hierarchy. **At each level of the concept** hierarchy, **the** system applies an **operator that uses** a **particular mechanism to classify** an **object into the** hierarchy **at that level. The operators** apply **locally to the** subtree **composed of the last** concept **node to which an** instance **was classified (we will refer to this** as **the "current node"),** and **the children of this node. Initially, all** instances are **classified to the root node, m "aking the root the current node. COSWES selects which operator to** apply by evaluating alternate classifications with an evaluation function, discussed in Section 2.3.

**COBWEB's operators are illustrated** in **Figure 2.2. COBWEB applies the first of the four operators,**

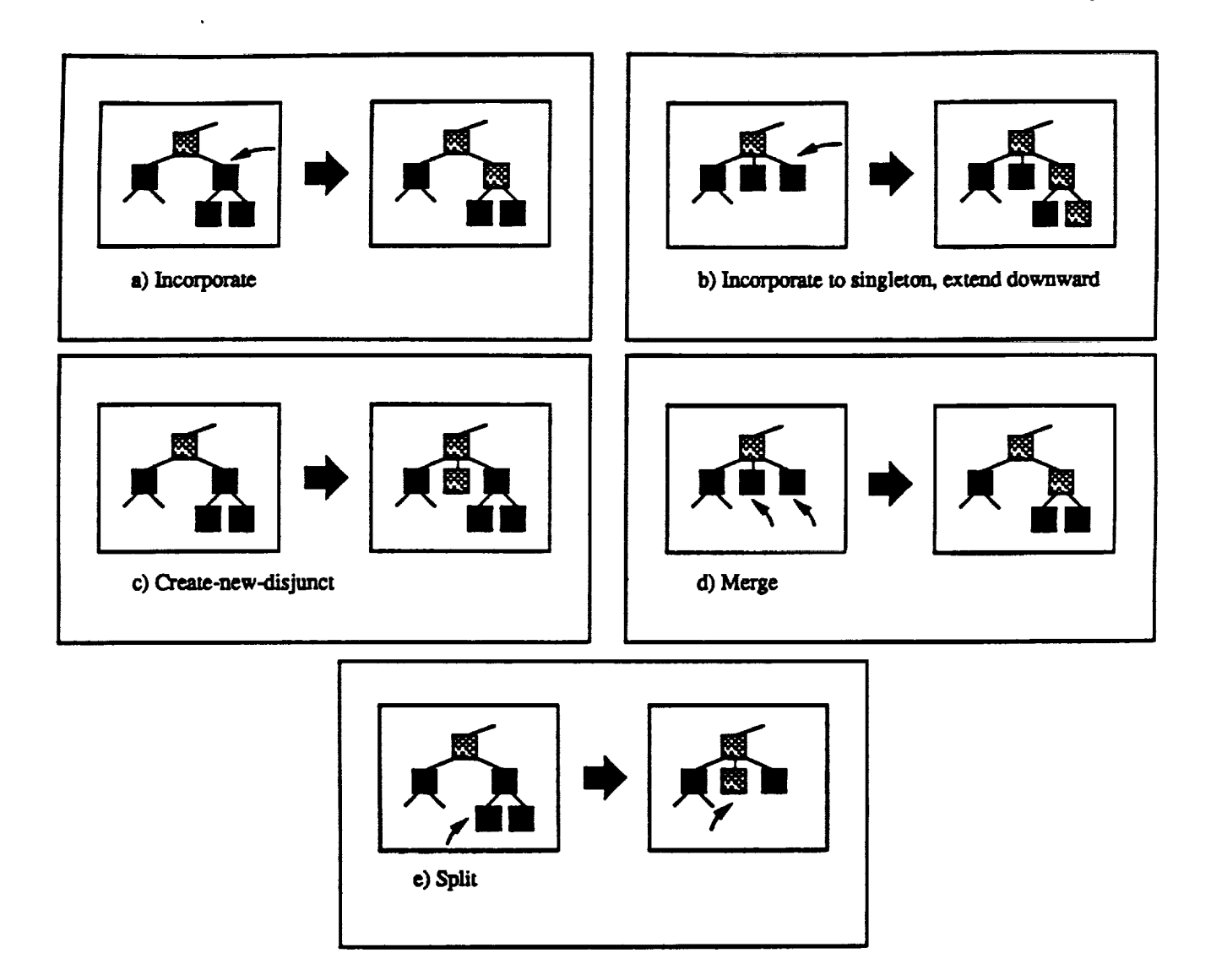

*F\_gl,***lre** *4.* COBWEB'S **learning operators.**

*Incorporute,* **when an** instance **fits** into an **existing concept well. This operator** integrates **the** instance into one of the child nodes. If this child node is not a singleton (i.e. it describes more **than one** instance), **COBWEB updates the** conditional **probabilities for the concept** and **each of the attribute values. Figure 2.2 (a) illustrates this process schematically. (For a more precise definition of Incorporate and the other operators, refer to the pseudocode** in **Appendix A.)** If **the node to which COBWEB** is **incorporating the instance** is **a singleton, COBWEB** must **extend the** hierarchy **downward, as shown** in **Figure 2.2(b).**

**COBWEB applies the second operator,** Create-neto-d\_s\_unct, **when an** instance **has very** different characteristics **from any existing concept at the current level,** as **determined** by **its evaluation function. This operator places the** instance in **a category** by **itself, a sibling of the existing concept nodes. Figure 2.2 (c) shows this process.**

**Two additional operators allow COBWBB to restructure the hierarchy without reprocessing previous instances. These give the system some power to reorganize in light of new** incoming **knowledge while rema£uing an** incremental **system. COBWEB** applies **the** *Merge* **operator when the** hierarchy is **overly branched,** and **combining two classes provides** a **good concept to which to classify the** incoming **instance. The Merge operator merges two child nodes and** incorporates **the instance into this new combined class. The e\_ects of this operator are shown in Figure 2.2 (d).**

**COBWEB** applies **the** Split **operator when the hierarchy contains a node that** is **too** general **and therefore less useful** for classification and **prediction. In this case brea]\_g the general node into well-defined classes** creates a **good** match for **the incoming instance** and **dlstingulshes** classes **that turn out to be too different to** be **grouped** at **this level. The Split operator breaks the current node up** into **several distinct concept nodes,** as **illustrated** in *Figure* **2.2 (e). This split is achieved** by **removing the current node and replacing** it **with** its **children. Then COBWEB** incorporates **the** instance into **one of these more specific nodes.**

# **2.\$ Evaluation function**

**Note that we have not yet explained** how **COBWEB selects which operators to apply** as it **sorts an** instance **down through ea\_ level of the** hierarchy. **To** make **this** choice, **the system must** be able **to evaluate** alternative **classifications** and **apply the operator which produces the best. COBWEB uses** an **evaluation function,** *category* **ut/li@ (G1uck & Cotter, 1985), to score these** alternatives.

**Different classifications of a new instance result in** a **number of different** \_zrtitio\_ **of all the instances** into **classes. Category utility** gives a **high score to partitions which** maximize **shnflarity among class members (intra-class similarities) and differences** between **members of different classes (inter-class dfl\_erences).** Intuitively, **it** makes **sense to form** classes **whose members have very similar** attributes, **which in turn** differ greatly **from the attributes of members of other** classes..

**In effect, category utility trades off the Fredictiveness of each attribute value (the probability of** an **instance's** membership in **a class,** given **its attribute value)** and **the** *predic\_iity* **of the value (the probability of the value, given that** an **instance is a member of a** class). **For example, if you** know an instance **can be classified** as **a bird, you can predict that it has wings. Yet wings** may **not be a terribly predictive attribute value,** as **bats,** insects, **and airplanes are all classes that also** contain **instances with wings. Even if you** know **that** an **instance has wings, you cannot predict with** confidence **that** it is **a bird from this attribute.**

**Conversely, if you** know **that** an **instance has an understanding of quantum** mechanics, **you can predict that** it **is human** and **not a** member **of** another **species. Therefore this attribute value** is **predictive. Yet this** is **not a very predictable attribute value, as** knowing **that** an **instance** is **human does not** necessarily mean **that** it understands **quantum** mechanics.

**To summarize, predictive values are those most nearly unique to a certain** class and **therefore** indicative **of it. The evaluation function favors** classes with many **predictive attribute values because these** maximize inter-class **differences. Predictable values are those that** many members **share** and **therefore are easy to guess accurately. The evaluation** function **favors** classes with many **predictable values** because **these** maxin\_e intra-class **similarities. Since attributes** are **often not**

**both predictable and predictive, category utility trades off the two, maximizing each as** much as **possible. The** category **utility equation can be summarized** as

$$
\frac{X-Y}{K},
$$

**where** *X* is **the expected** number **of attribute values that can be correctly guessed, given the** *K* **categories,** and *Y* is **the expected** number **of attribute values that can be** correctly **guessed without** any **category knowledge. Dividing by** *K,* **the total** number **of classes, normalizes for partitions** with **differing numbers of classes. In the expanded equation, the** *X* **term** is

$$
\sum_{k=1}^{K} P(C_k) \sum_{i=1}^{I} \sum_{j=1}^{J} P(A_i = V_{ij} | C_k)^2,
$$

summing across  $K$  classes,  $I$  attributes, and  $J$  values.  $P(C_k)$  is the probability of occurrence of a **particular class**  $C_k$  and  $P(A_i = V_{ij}|C_k)$  is the conditional probability of a particular value  $V_{ij}$  given membership **in the class. The** *Y* **term expands to**

$$
\sum_{i=1}^{I} \sum_{j=1}^{J} P(A_i = V_{ij})^2,
$$

where  $P(A_i = V_{ij})$  is the probability of a particular value at the parent of the node classes being considered; **that is, the probability across** all classes without **category** knowledge. **The complete equation** is:

$$
\frac{\sum_{k=1}^{K} P(C_k) \sum_{i} \sum_{j} P(A_i = V_{ij}|C_k)^2 - \sum_{i} \sum_{j} P(A_i = V_{ij})^2}{K}
$$

**For** information**on the derivationof this**equation,**referto Ghck and Corter (1985),which givesa two-class**versionofthe **equation,**and **Fisher**(1987b),**which** givesthismulti-class**form.**

COBWEB **applies this version** of category utility **when instances** have nominal **attributes. As** is, **it cannot be applied when** instances **have numeric attributes, since it** is **unable to distinguish any difference** between numbers **that are** close in **value from those that are far apart. Por example, the real numbers 3.112, 3.113,** and **12.9 would all be treated** as distinct, **unrelated** values **by the original equation. However, category** utility **can** be **adapted to deal** with numeric **valued attributes. Since probabilities for numeric attributes** are **stored as a** normal distribution **(a** mean and **a** standard **deviation), the innermost summation** in **the ordinary** category utility **equation can** be **replaced** with **the** integral **of the equation for the** normal **distribution**

$$
\sum_{j}^{values} P(A_i = V_{ij})^2 \Leftrightarrow \int \frac{1}{\sigma^2 2\pi} e^{-\left(\frac{x-\mu}{\sigma}\right)^2} dx = \frac{1}{\sigma} \frac{1}{4\sqrt{\pi}}
$$

**The transformed evaluation function is then**

$$
\frac{\sum_{k}^{K} P(C_k) \sum_{i}^{I} 1/\sigma_{ik}}{4K\sqrt{\pi}} - \frac{\sum_{i}^{I} 1/\sigma_{ip}}{4K\sqrt{\pi}}
$$

 $\bullet$ 

where K is the number of classes, I is the number of attributes,  $\sigma_{ik}$  is the standard deviation for attribute i in class  $k$ ,  $\sigma_{ip}$  is the standard deviation for attribute *i* in the parent (i.e. where no class **information is** present).

One problem with this transformed equation is that  $\sigma = 0$  when a concept node describes a  $\sin(2\theta)$  is  $\cot(2\theta)$  **is**  $\cot(2\theta)$  **is**  $\cot(2\theta)$  **in** this case. In this situation, COBWEB relies on a user-specified **parameter,** *acuity,* **to serve as a minimum value for** or. Acuity **represent the minimum detectable** difference **between** instances.

**Typically, some instance descriptions axe incomplete,** with **values missing** for **one or more attributes.** In **tiffs implementation of COBWEB, we adapt the category utility equations so they handle this situation by** dividing **the attribute summations by** *I,* **the number of attributes** in **the incoming** instance. **The revised equations** are:

$$
\frac{\sum_{k=1}^{K} P(C_k) \frac{\sum_{i}^{I} \sum_{j}^{J} P(A_i = V_{ij}|C_k)^2}{I} - \frac{\sum_{i}^{I} \sum_{j}^{J} P(A_i = V_{ij})^2}{I}}{K}
$$

**for** discrete values, **and**

$$
\frac{\sum_{k=1}^{K} P(C_k) \frac{\sum_{i=1}^{I} 1/\sigma_{ik}}{I} - \frac{\sum_{i=1}^{I} 1/\sigma_{ip}}{I}}{4K\sqrt{\pi}}
$$

for**continuous** values.As Gennari (1989) **points**out, mixing **nominal** and numeric **attributes**in **a** single instance description is an open issue in the literature on numerical taxonomy and clustering. However, Gennari (1990) presents evidence that summing together terms from both forms of the equation works well in domains with mixed data. We include the capability to handle instances with mixed attribute types in COBWEB/3.

# **2.4 The** COBWEB Algorithm

**We** now **turn to** a **discussion** of **how the** evaluation **function, operators,** and **concept** hierarchy **work** together in **the COBWEB algorithm. Theoretica\_y,** COBWEB **has two** modes **of operation,** *learning* **mode and** *prediction* **mode.** In **our** implementation, **the two** modes **are** not **completely** distinct, **but it** is **helpful to define learning** and **prediction** in **terms of their** impact **on the COBWEB hierarchy before we** discuss **the particulars of the** implementation. In **learning mode,** COBWEB **classifies each instance** and incorporates it **permanently into the** hierarchy, changing **the** hierarchy's structure and **thus affecting future** classification **and prediction.** In **prediction mode, COBWEB also classifies** an instance but **without** incorporating **it** into **the** hierarchy, **merely locating the most specific concept**

**that describes it. Then COBWEB** uses **the probabi]istic information** stored **at this concept node to predict** attributes **missing** from **the instance description. Strictly speaking, ]earning and prediction are different processes, although both rely on** the **same classification** mechanism. *Learning* **alters the hierarchy while prediction does not.**

**In this implementation of COBWEB, prediction** and **learning** are **partially** intertwined. *Learning* **can run without prediction: COBWEB/3 reads** in **instances** and incorporates them **into the hierarchy. However, the prediction mode is** automated **for running large-scale empirical studies** with **the system. An instance is read in, then each attribute in turn is excised** and **COBWEB/3 attempts to predict** it, and **reports how** it **does. When the** system completes **prediction on** an **object,** it **subsequently turns learning on and adds the instance to the** hierarchy. **Thus prediction** is distinct **from learning but runs in tandem with** it. **Below we describe the COBWEB/3 algorithm for each processing mode.**

#### 2.4.1 LEARNING

**COBWEB accepts instance descriptions One at a time. The system** actually has **two** inputs **e\_ time it processes** an instance, **the** instance **description** and an **existing concept** hierarchy. **Typically, the concept** hierarchy **is one COBWEB** has **built** from **previous instances.** *Alternatively,* **the concept** hierarchy **can be one the** user has **built** and **passed to the system. The concept** hierarchy **can also** be empty; **if COBWEB has not** seen any instances **yet** and **no** user-defined **hierarchy is passed** in, **the system bootstraps from the first instance,** making **this instance the root of a new hierarchy.**

**Given a\_ instance and a** hierarchy, **COBWEB's task** is **to create a new hierarchy that** incorporates **the new,** incoming **knowledge** embodied in **the** instance **description. Simply** stated, **the learning task is**

- **•** *Given:* **an instance sad** a concept hierarchy
- *• Do:* **create** a **new hierarchy that** incorporates **the instance**

**The algorithm that carries out this learning task can be viewed** as **a three-step recursive process. There** is an **initialization step at the root of the hierarchy,** and **then classification takes pla\_e level by level. The steps followed** in **learning mode** are:

#### start. Initialize at root

**step 1. Preview the next level step** 2. **Incorporate the instance step 3. Recurse to the next level** \_= **:** ....

**Notice the basic recursive** mecha,\_ism COBWEB uses **to sort an** instance **down through the** hierarchy. **Starting** at **the most genera] root node, the system previews** and incorporates, **previews** and incorporates, **as it sorts instances downward. In so doing, COBWEB** selects **a path through the tree** composed **of** increasingly **spec\_c concept nodes. Now we turn to the details of each step,** including **the initialization.**

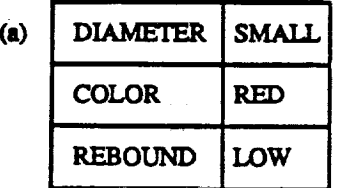

|     |                 |                                               |                      | (c) | $P(C_0) = 1.00$ |                                                             | P(VIC)                       |
|-----|-----------------|-----------------------------------------------|----------------------|-----|-----------------|-------------------------------------------------------------|------------------------------|
| (b) | $P(C_0) = 1.00$ |                                               | P(VIC)               |     | <b>SIZE</b>     | <b>LARGE</b>                                                | 0.40                         |
|     | <b>SIZE</b>     | LARGE<br><b>MEDIUM</b>                        | 0.50<br>0.50         |     |                 | <b>MEDIUM</b><br><b>SMALL</b>                               | 0.40<br>0.20                 |
|     | <b>COLOR</b>    | <b>ORANGE</b><br><b>GREEN</b><br><b>WHITE</b> | 0.50<br>0.25<br>0.25 |     | <b>COLOR</b>    | <b>ORANGE</b><br><b>GREEN</b><br><b>WHITE</b><br><b>RED</b> | 0.40<br>0.20<br>0.20<br>0.20 |
|     | <b>REBND</b>    | HIGH<br>MEDIUM                                | 0.50<br>0.50         |     | <b>REBND</b>    | <b>HIGH</b><br><b>MEDIUM</b><br>LOW                         | 0.40<br>0.40<br>0.20         |

*Figure* 5. **hmtanee of a marble (a) and** a **root node** before **(b)** and **after (c) incorporation of the marble.**

#### start. **Initialize at root**

**COgWEB begins by incorporating the current instance** into **the root concept node. As the most genera/node** in **the hierarchy, the root summarizes all instances the system has seen so far. Returning to the example** in **Figure 2.1, the root node is the most genera/concept for BALL. This** concept **does not yet** capture **the** \_aziety **of most of the balls** in **the world, only** an **abstraction of the balls it has seen: two tennis balls and two basketballs. Suppose the system is classifying** a **new ball description** into **the** hierarchy, **that of a** marble. **First the system** must incorporate **it** into **the root, which generalizes the root** concept **to cover the marble instance. Figure 5 shows the root node before** and **after the** incorporation.

**The probability for the root category** stays **the** same **(unity), since all instances sort to the root. However, note that the values** \_m\_II, *red,* and */arge* **appear because they now have nonzero probabilities. Furthermore, the probabilities of the other values have shifted slightly. At the SIZE attribute for example, even though there has** been **no change** in **the absolute number of** Large instances (two), the probability of this value in the concept shifts from  $\frac{2}{4}$  to  $\frac{2}{5}$  because the concept covers five instances instead of four. The probability of the *medium* value similarly shifts to  $\frac{2}{5}$ . The probability of the *small* value is  $\frac{1}{5}$ . The conditional probability of each value for COLOR and **KEBOUND** a/SO **Shift.**

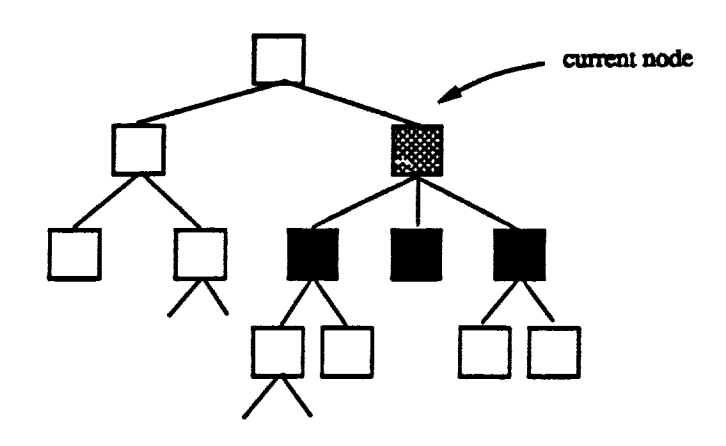

*Figure 6.* **Previewing involves only the current node and its children.**

#### **step 1. Preview the next level**

**During** the **preview step, COBWEB does** a **one-step looka\_ead to determine** the best **place to incorporate** the **instance** at **the current level of the hierarchy. This lookahesd does not perma**nently **change the** tree; **the** system **simply considers the efl\_ect of various classification strategies. Previewing involves only the current node** 1 and **the immediate children of the current node in the classification decision, as illustrated in Figure 2.4.1. Thus classification decisions are localized to a small** area **of the hierarchy at a time.** While **previewing, COBWEB considers two obvious** classification **strategies that** have **minimal** impact **on the structure of the** hierarchy:

**1. Classification to an existing concept.**

**COBWEB tries** incorporating **the** new instance into **each of the existing classes, seeking an existing concept that fits the** instance **well. It evaluates each resulting partition with the evaluation function described** in **Section 2.3. If one of these partitions gets the best** category **utility score, application of the Incorporate operator is** indicated.

**2. Classification** as **a new concept.**

**COBWEB tries setting the** instance **apart from existing classes, creating a new, disjunct class** with **the new** instance **as the only** member. If **this partition gets the** best category **utility** score, **application of the Creste-new-disjunct operator is** indicated.

**COBWEB** considers **two additional classification** strategies **that pa\_ially reorganize the tree. Since the system processes instances one at s time, it can be misled** by **the particular order of** *early* **instances it receives** and build **a non-optimal** hierarchy. **The fo]lowing** methods **of** incorporation **help CoBw\_.B to** recover **and axiapt the hierarchy it** constructed **with more** \_ted **infomstion, to e\_ectlvely cover both old** and **new instances.**

<sup>1.</sup> *Current* node refers to the last node where an instance was incorporated. Initially this is the root.

**3.** Merging **two** concepts.

**COBWEB tries** merging **the two best classes, and incorporates the instance** into **this new cornblued class. If this partition gets the** best **category utility score, application of the Merge operator is** indicated.

**4.** *Splitting* **a concept.**

**COBWEB tries splitting the best class, replacing this node with the node's children. Then the system tries** incorporating **into each** *child* **of the split node, evaluating each resulting partition with the evaluation function. If this partition gets the** best **category utmty score, application of the** Split **operator is** indicated.

#### **Step** 2. **Incorporate the instance**

**Based upon the results of the preview, COBWEB applies one of its four operators to incorporate the** instance into **the concept** hierarchy. Recall **from Section 2.2 that we denote COBWEB'S four operators** *I\_,* Create-new-d\_nct, Merge, **and** Spill **If** incorporating an **existing concept has the best** category **utility, COBWEB applies the Incorporate operator, handing** it **the** instance and **a pointer to the node.** If making **a new** disjunct has **the** best category **utility, the system applies the** Create-nmn-d\_nct **operator, handing** it **the instance** and **a pointer to the current node (the node from which the** disjunct is **to** be made). **If** mer\_ug **two nodes has the** best category **utility, COBWEB applies the Merge operator, handing it the** instance and **a pointer to the two nodes to merge.** If **splitting a node has the** best category **utility, the** system **applies the Split operator, handing** it **the** instance, **a pointer to the node to split,** and a **pointer to the** best **child** concept **of that node. After applying an operator, which permanently** incorporates **the instance at the current level, COBWEB continues to the next step, recursing to the levels** below.

#### **Step 3.** Recurse.

**COBWEB repeats** from **step 1 for the next level down. As the system recurses,** it continues **to** incorporate **the instance** into **concepts of** increasing **specificity. COBWEB halts when** it **classifies a new** instance **into a singleton node at the bottom of the** hierarchy, **or when** it **creates a new** disjunct with **the instance at any level.**

#### **2.4.2 PREDICTION**

**COBWEB call** use **a concept** hierarchy **to make predictions about** instances **it** has **not** encountered before. **In particular, it can predict attributes that are missing** in **partially-described** instances. **Given a partial description** and **a** hierarchy **(one either the system or the user has** constructed), **COBWEB's task** is **to classify the** instance and **predict missing attributes.**

**In this implementation, prediction** is **automated** for **comparative studies** between **COBWEB/3 and other systems. Partial instances are manufactured** by **removing one attribute at** a **time.** *2* **The system then classifies the** instance and **predicts the value of the** missing **attribute. During the next**

<sup>2.</sup> COBWEB and CLASSIT can in theory predict any number of attributes, but COBWEB/3 does not yet support **this feature.**

**iteration, a different attribute is removed. This process continues until COBWEB has predicted each attribute in turn. The** system **reports the results of this process. To** summarize, **the prediction task** is:

- **•** Given: **an instance and a concept hierarchy**
- **•** *Do:* **remove** and **predict each attribute in the** instance

**The prediction algorithm is divided into four steps. Iterate for every** attribute in **the instance:**

#### **start. Remove an attribute from the instance**

**step I. Preview the next level step 2. Recurse to the next level**

#### **finish. Predict missing attribute**

**The prediction algorithm, like the learning algorithm, is recursive. COBWEB classifies** instances **using a** classification **strategy similar to the one it uses** in **learning. However, unlike the learn-Lug process, there** is **no lasting** change **to the** hierarchy **because** instances are **not permanently** incorporated **as classification takes place. We now describe** each **step** in **more detail.**

#### start. **Remove** an **attribute** from **the instance**

**COBWEB removes** an **attribute from the instance, replacing the missing attribute from the previous prediction iteration (if** any).

#### step 1. Preview the next level.

**As** in learning, **COBWEB classifies the instance to the root by default. Then it** considers **the classes that exist at the next level** and **calculates** category **utility for the following partitions:**

**1. Classification to** an **existing concept.**

**COBWEB tries putting the new** instance into **each of the existing** classes, **seeking** an **existing concept that fits the instance well.**

**2. Classification as** a **new** concept.

**COBWEB tries setting the** instance **apart from existing** classes, **creating a new, disjunct** class **with the new instance** as **the only member.**

**Unlike when learning, COBWEB does not consider** merging **or splitting nodes during** classification.

#### **step 2. Recurse to the next level**

**The system repeats from Step 1 for the next level down. As COBWEB recurses, it continues to classify the** instance **to concepts of** increasing **specificity. COBWEB halts when the** instance is **placed** in a **class by itself, becoming** a **new disjunct, rather than being** incorporated into an **existing concept** at **the current level. If the system would create a new disjunct, it predicts from the parent of this disjunct. If the system classifies to** a **singleton,** it **predicts from that node.**

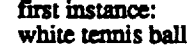

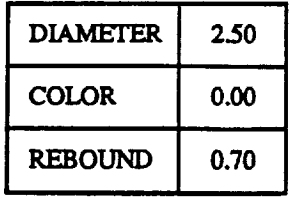

**hierarchy:**

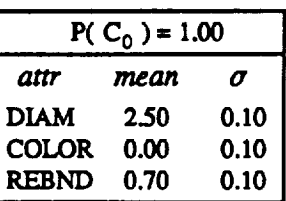

*Figure* **7. COBWEB hierarchy after the first instance of a ball.**

#### **finish. Predict missing attribute**

**From the concept** node located**during classification,COBWEB** determines **the most frequently** occurring value for the attribute that is missing from the instance and it predicts this value. If there**are** ties,itpredicts**the first**of the tied**values**listed**at** the node.

#### 2.5 **Sample Execution**

**In this section we step through a sample** execution **to illustrate the COBWEB learning algorithm. Most of the** example hierarchies **used as** Rlustratious **thus far** have involved **nominal attributes. Here, for contrast, we use** instances **with real-valued attributes. Note that we are using the same domain (game balls), but described numerically. Ea\_** instance **is described** in **terms of its** diameter **(in** inches), **its color (on** a **continuous coior spectrum numbered from zero to ten,** with **0 white and 10** black), **and** its **percent rebound when** dropped **from** a **standard height onto** a **smooth surface.** We **set the acuity parameter to 0.1 before the run** begins. Recall **that the acuity parameter specifies the** mum **standard deviation, which is required to calculate** category **utility when COBWEB evaluates** partitions **that** include **singleton concepts.**

**In this case, the system begins** with s **null concept hierarchy. (Note that** alternatively, **we could pass** a **predefined hierarchy** into **the** system, **providing a form** of **background knowledge.)** COBWEB **reads** in **the first** instance, **which is a description** of **a** white **tennis ball,** and **uses it to form the root** of **the** hierarchy. **This root concept is illustrated** in **Figure 2.5. We show concepts numbered** in **the order** in **which they** are **formed, so this** is *Co.* **At the top of the concept description is the probability of its occurrence within** the **partition created by its parent. Since** *Co* is **the** only **node** in the hierarchy,  $P(C_0) = 1$ . Below this concept probability is the list of attributes and a mean and standard **deviation for their values, calculated** from **the instance** description. **Since** this node describes a **single instance, the** mean **values are the same** as **the values found** in **the** instance. Note **that the** standard **deviations** displayed are **actually the acuity value, 0.1, since the true standard deviations** are **zero for this singleton concept.**

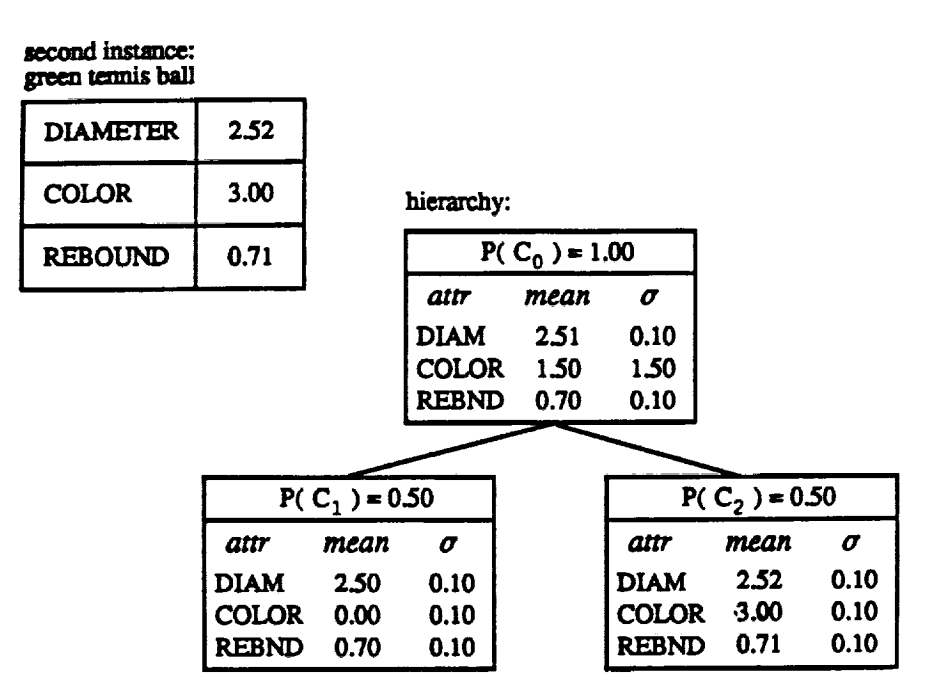

*Figure 8.* **COBWEB hierarchy after the second instance of a** ball.

**Next, COBWEB reads in a new instance, a** description **of a** green **tennis** ball. **The updated concept hierarchy is shown** in **Figure 2.5. Using the** Incorporate **operator, COBWEB** incorporates **the new** instance **into the root node, forming a generalized concept for the balls seen thus far. The** mean **and standard** deviation **values in this concept summarize the values seen** in **the two instances. Note that only the standard deviation for the color** attribute **exceeds the acuity. Since the root** was **a singleton before the new** instance **was** incorporated, **the** Incorporate **operator extends the hierarchy downward,** making **the white tennis** ball and **the** green **tennis ball** instances **disjuncts of the new root.** Now **the two children of the root node describe the** individual **instances.**

**The third instance** describes a **basketball. Fis\_re** 2.5 **shows** the **hierarchy** updated **to** include **this instance. As always, the** instance is **first** incorporated into **the root node. The** basketball has **quite** different chara\_:teristics **than the two tennis** balls and **so it** changes **the** means and standard deviations **in the root node quite a** bit **from their previous values. At the next level, the category** utility **evaluation tells COBWEB to** apply **the Cre\_te-new-disjunct operator, creating** a **new singleton concept** rather **than** incorporating **the basketball** into **either of the existing tennis ball concepts.**

**The fourth** instance describes a **second** basketball. Note **that the** two **basketballs are more alike than the two tennis balls,** because **they** are **similar not only** in diameter **and rebound** characteristics, **but also** in **their color. Figure 2.5 shows the** hierarchy **after the** new instance has been **sorted downward** and incorporated. **After incorporation** into **the root node,** category utility **evaluation determines that the** two basketball descriptions are enough **alike to** be grouped **together. COBWEB** applies **the** Incorporate **operator** at **the** next level, **adding the second** basketball **to the existing basketball** concept **node. Since this** is **a singleton** concept, **COBWEB extends the** hierarchy **downward so the two basketball** instances **become singleton** disjuncts.

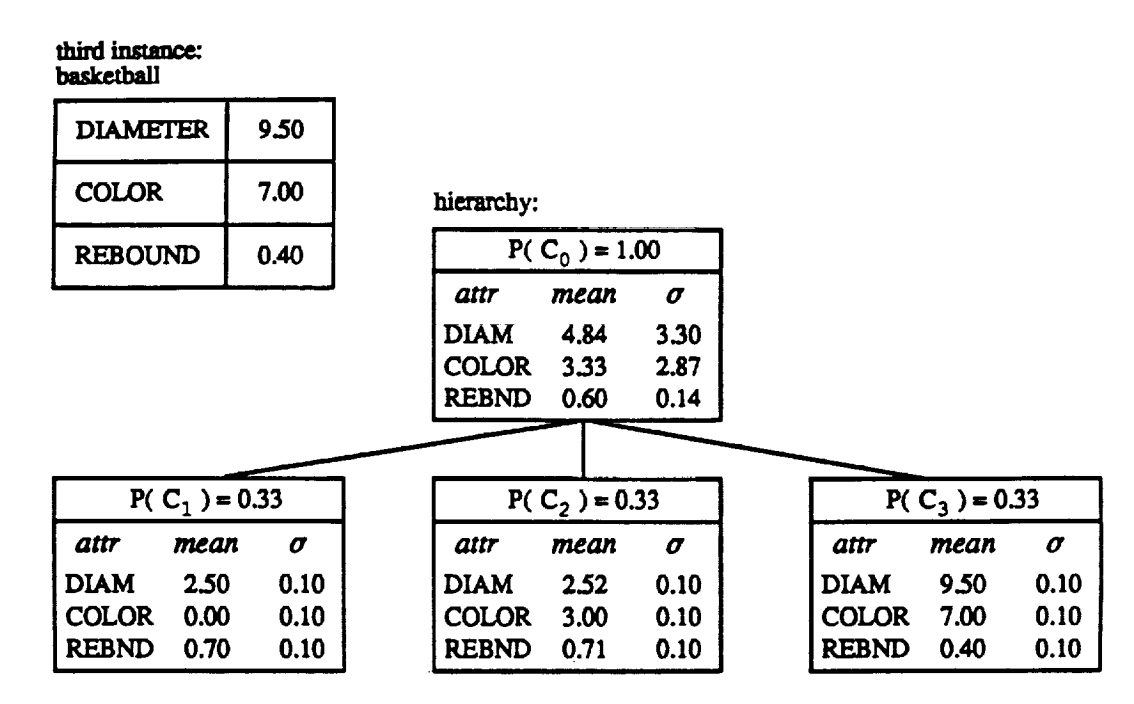

**Figure** *9.* **COBWEB hierarchy** after **the third instance of a ball.**

**The fifth instance describes a marble. It** has **very different characteristics from the other four** balls: it is much smaller, it does not bounce, and it is the only ball that is red in color. As shown in **Figure 2.5, after** incorporating **the marble description into the root node category** utility **directs Cosw\_.s to apply the Create-new-disjunct operator rather than classifying the** marble **with the basketball concept or either of the tennis ball** concepts.

**The sixth instance describes** another **green tennis ball. With the** incorporation **of this** instance **(Figure 2.5), we see the effects of COBWEB's** merge **operator. In light of the additional instance descriptions** added **to the** hierarchy **since the tennis ball instances came** in, **these two** instances **are** now **relatively similar. The evaluation function directs COBWEB to apply the Merge operator,** merging **the** two **tennis ball** nodes **and** incorporating **the** new **tennis ball** into **this merged node. At the next level down, COBWEB** incorporates **the** green **tennis ball** into **the existing singleton node for the original** green **tennis ball, creating a new concept node for this subclass. The** hierarchy is **extended downward, retaining the** green **tennis ball** instances as **singleton concepts at the bottom of the** hierarchy.

**At six** instances, **COBWEB** has **already formed some** interesting **concepts. The root** node **is too general to contain** much **information, but below the** root **we see identifiable concepts. Note the** concept **for tennis balls,** *Cr.* **By studying the** means and **standard deviations for this concept, we conclude that these balls** are **about 2.5** inches **in** diameter, **rebound 70% of their dropped height,** and are greenish in **color. We are less sure of the color because of the** high **standard deviation of this parameter.** Similarly, **COBWEB forms a more** specialized **concept for "green tennis balls** \_, *Ca,* and **a concept for "basketballs,"** *C3.* **The** system **forms these classes on** its **own; the** instances **it classifies are not labeled** and **do** not **contain any explicit class infomation. If COBWEB were to**

 $\varphi\to 0$ 

#### fourth instance: basketball

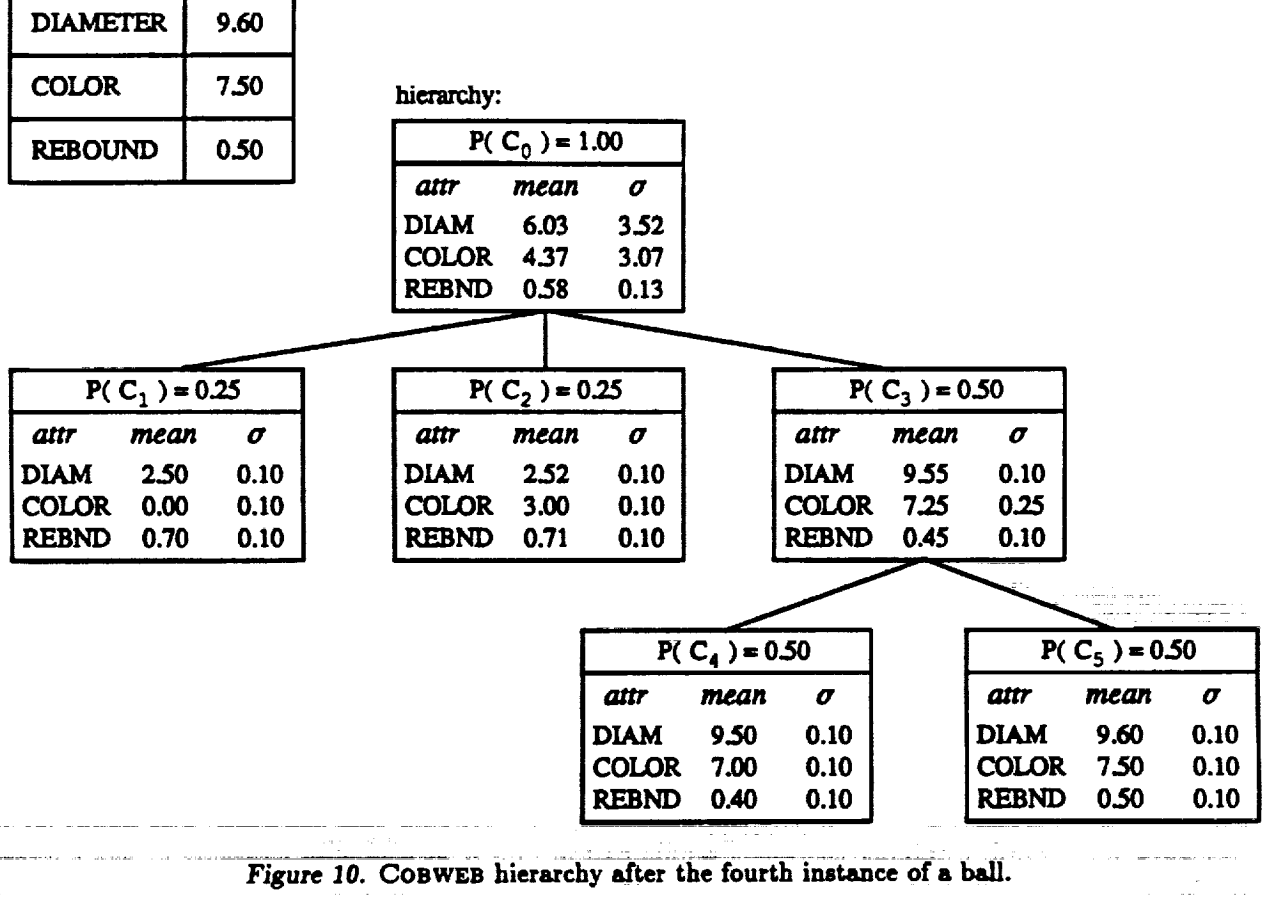

and development of the state of the control of the state of the state of the state of the state of the state of

and the state of the most of the

 $\mathrel{\mathop:}=$ 

ina na matamatika katika matamatika na katika na matamatika na katika na matamatika na matamatika na matamatik<br>Matamatika na matamatika na matamatika na matamatika na matamatika na matamatika na matamatika na matamatika n

 $\alpha$  ,  $\alpha$  ,  $\alpha$ 

 $\mathcal{L}^{\mathcal{L}}(\mathcal{L}^{\mathcal{L}}(\mathcal{L}^{\mathcal{L$ 

المدينة<br>القدر المحافظة الممح

i<br>Santa Calendario

 $\sim 100$ 

 $\bar{\tau} = \bar{\tau}$ 

 $\frac{1}{\sqrt{2}}$ 

a<br>Albertania

 $\mathbf{r}$  $\rightarrow$  . . . . . .

المنادي المتوسط والمستقطع المتواطن

 $\alpha$  ,  $\alpha$  ,  $\alpha$ 

مالوشعب الكادا

 $\mathcal{O}(\mathcal{O}(\log n))$  , where  $\mathcal{O}(\log n)$  and  $\mathcal{O}(\log n)$ 

asiere

in an<br>Geometri

mang<u>ion</u>

 $\sim 100$ 

الوواد المعاري

l,

 $\overline{1}$ 

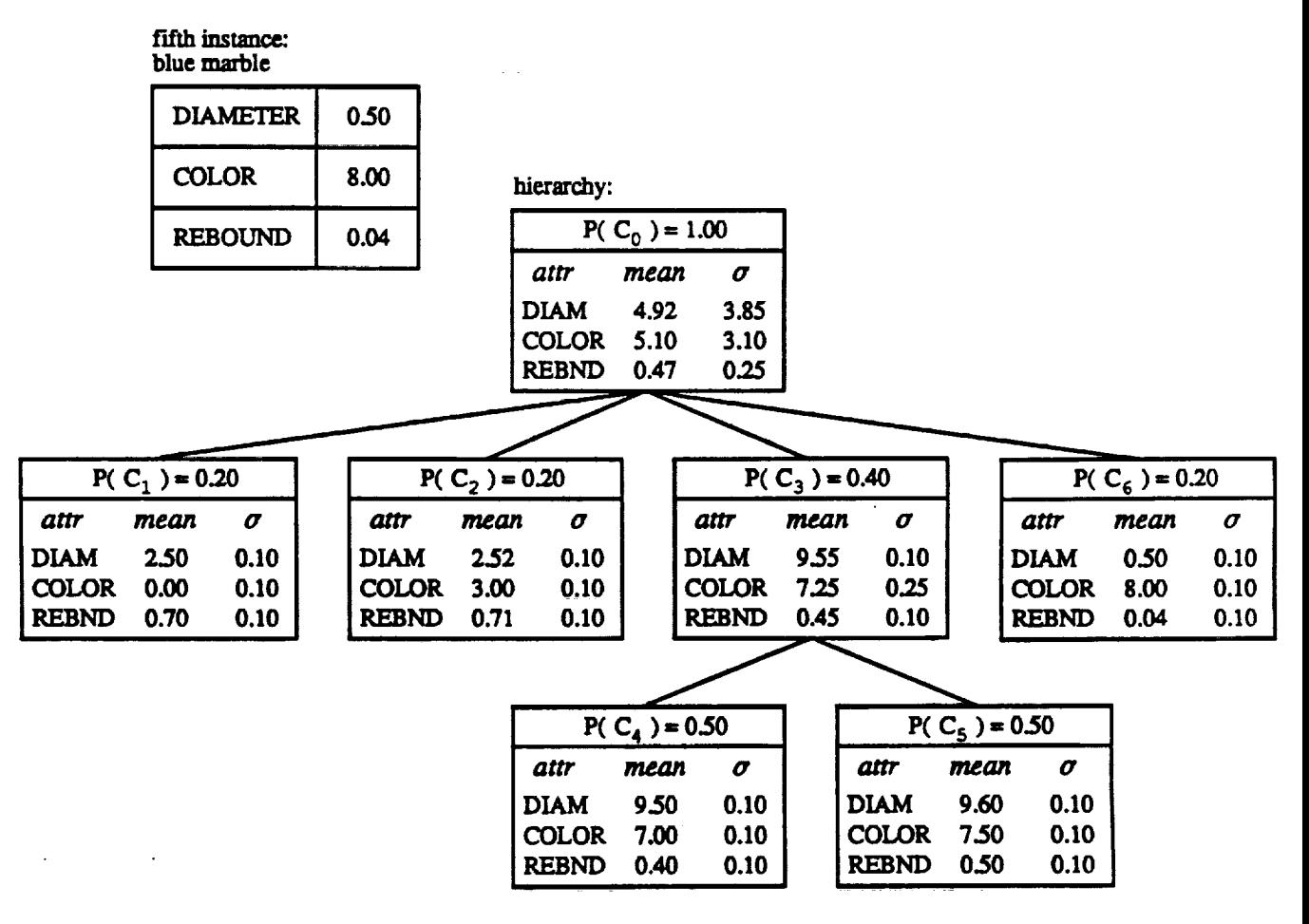

**Figure** *11.* **COBWEB hierarchy after the fifth instance of a ball.**

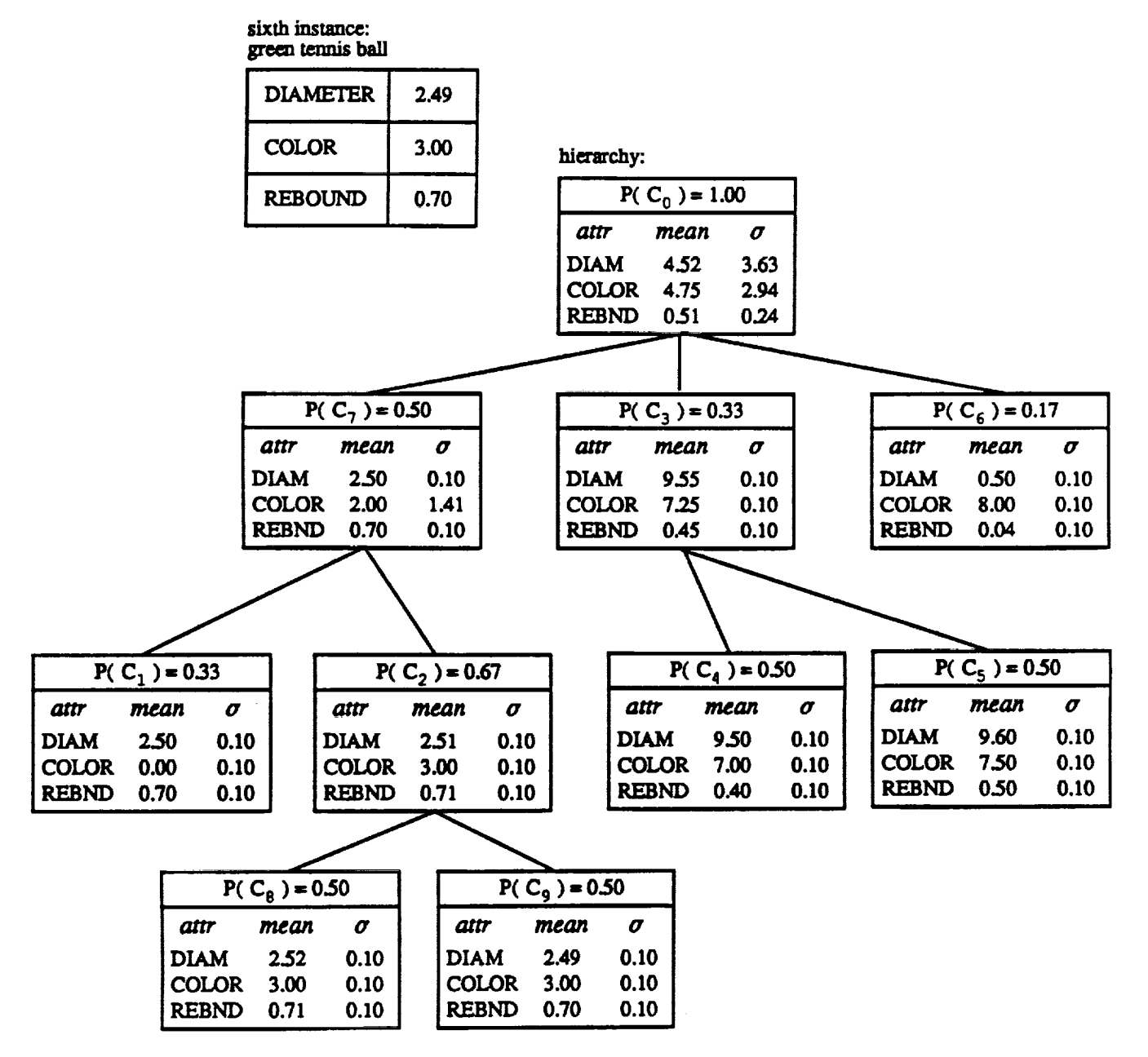

*Figure 12.* **COBWEB hierarchy after the sixth instance of s ball.**

**process additional instances, it would continue to adjust concept descriptions, form new concepts, and** alter **the shape of the hierarchy to** incorporate **the new information.**

#### **2.6 Intellectual Debts**

**As we have** mentioned, **the COBWEB/3 algorithm described** in **this document is based on previous work by Fisher (1987a, 1987b), who developed the original COBWEB, and Gennari (1989a, 1990), who developed the CLASSIT** system. **Fisher's COBWEB formed concept** hierarchies **from** instances **with nominal attribute values, using the original (nominal) form of category utility and the four** *operators* **described above. Gennari's CLASSIT extended CoswEB by** adapting **the category utUity equation to handle both numeric attributes and** instances with **mixed nominal and** numeric **attributes, as described** in **Section 2.3,** including **the use of an acuity parameter. The current** im**plementation, COBWES/3,** is **more similar to CLXSSIT than to the original COSWEB, but we have retained the latter name for the sake of Continuity. 3**

**However, COBWEB/3 does not** incorporate **all of the** capabilities **of its predecessors. For instance, Fisher's** system included **a 'promotion' operator that moved nodes** higher in **the concept** hierarchy. CLASSIT employed a form of pruning that avoided sorting an instance to the bottom **of the** hierarchy **if it** matched **well enough against a nonterminal concept. Gennari's system also included a** mechanism **for** matching and incorporating **instances** with multiple components, as **well** as **a method for** selectively **attending to diagnostic attributes. Future implementations may draw on these** additional capabilities, **but Cosw\_.B/3 does not** incorporate **them.**

**<sup>3.</sup> COBWEB/2 was an earlier extension to COBWEB, described in Fisher (1987b).**

# **3. Using the Implementation**

**COBWEB/3 iS an implementation of the COBWEB algorithm that we describe in the preceding sections. COBWEB/3** iS **not the simplest, most compact, most efficient** implementation **of COB-WEB.** *More* **effort has** been **put** into usability and **documentation than efficiency. This is research** code that includes the LABYRINTH system (Thompson, 1989; Thompson & Langley, in press), an **extension to COBWEB that is still under development and** undocumented in **this release. A more** elegant implementation **of COBWEB** iS **possible if the constraints of LABYItlNTII** are **absent. Soft**ware implementing a version of CLASSIT, a related system we mentioned above, is available at ics. ics **.ucl.** odu (directory **pub/classwQb); this** code **is smaller and probably a** bit **more efficient. Features** in **COSWEB/3 not shared by the CLASSIT code** include:

- **1. A graphics** interface **that** \_Uows **dynamic inspection of** hierarchies and **node contents,** as **well as capability for users to build** hierarchies **themselves, with guidance** from **the system evaluation functions.** These **features** are **supported** in (FRANZ ALLEGRO COMMON LISP) and X windows **only;**
- **2. A series of top-level switches to control** how **nodes** are **printed, specify** how much **output to show, pass** in **pre-defined** hierarchies, and **request other run-time features;**
- **3. Performance mechanisms for testing the system that allow prediction of** *nfissing* **attributes.**

**This is our first release to the** "outside **world** \_, **so there may** be **problems, although this code (at** least most of it) has been used for over a year for research purposes. If you have problems or comments, please feel free to send mail to labyrinth Optolemy.arc.nasa.gov, and we will try to get back **to you** in **a short time. In addition, please register** with **that e-mall** address **if you** are **using the code, to keep us** informed **about who** iS **using the** implementation.

#### 8.1 **Getting Started**

**COBWEB/3 was originally** implemented **using KYOTO COMMON LISP (KCL)** and **its descendant AKCL from Austin. The current version** is **written** in **FItANZ ALLEGaO COMMON LISP, but very little non-standard code is used. Apart** from **the windowing** environment **and** graphical interface **the only** significant implementation-dependent **code** lies **within the print functions, which we** discuss **below. In** addition, **compilation of this system requires** the *MIT* **loop macro; this should be av-\_ilable to most users,** but **is** available **with COBWEB/3 if not. The current** implementation has been **tested on FRANZ ALLEGIIO COMMON LISP version 3.1, LUCID COMMON LIsP version 3.0, and AKCL version 1.243. We plan to test it** under **HARLEQUIN LIsPWOaKS** and **SYMBOLICS COMMON LISP in the near future.**

#### **3.1.1 GETTING THE CODE**

COBWEB/3 is available through anonymous FTP from muir.arc.nasa.gov (128.102.112.24), as **file pub/icarus/cobweb.T, ar.Z.** *Make* sure **you are** in **"binary" mode when transferring the file,** **since it is in UNIX compressed archive format. If you do** not have **access** to **UNIX, let us know. Oth\_, execute the UNIX she]] command**

```
uncompress -c cobeeb.tax.Z [ tax Xf -
```
**to get the source from the archive. If you have FRANZ** ALLEGRO **COMMON LISP with** ALLEGRO **COMMON WINDOWS on either** a **Sun 3 or a** Sun **4, you can use the graphical interface as documented** in Section **3.4.** You **must get** either **¢ode/gr4.fasl .Z or code/gr3.fasl.Z for** Sun **4's and 3's respectively. Uncompress the appropriate file** and **rename** it **to gr.fasl in directory code. 4**

#### **3.1.2 INSTALLING COBWEB/3**

**If you** are **using** a **Common Lisp that is not either FRANZ ALLEGRO COMMON LISP, LUCID COM-MON LISP, KYOTO COMMON LISP, you need to redefine the functions in** \_nplementation-dep. **¢1. COBWEB/3 will function without defining these functions, but much flexibility for memory** in**spection will be lost. Please send mail to us if** you **successfully port these functions to** a **new implementation.**

**In addition, because Common** *Lisp* **la\_ks** a **default extension for lisp source** files, **you might need to change the file type from the default ".cl". This can be done** in **UNXX**by **typing:**

```
foreach _ile (*.el)
? my Sfile Sfile:r.lisp
? end
```
**to change all the** file **types to "lisp".**

#### **3.1.3 COMPILING AND LOADING COBWEB/3**

**COBWEB/3 comes** bundled with **a system declaration** file, **sysd¢l.cl, and a defsystem utility, defsys .cl. Although many Common** *Lisp* implementations **have their own defsystem utilities, there** is **not yet** a **standard, so we use a very simple version here. This system declaration defines the proper order to compile the** constituent **files. Executing**

```
(compile-file "defsys")
(load "sysdcl")
(use-package :labyrinth)
(coapile-it)
                              ;; also loads the de, system utility
                              ;; or (in-package :labyrinth)
```
**should compile** and **load the system** without **errors, though there will be several warnings. For** any **later uses,** executing

**<sup>4.</sup>** Note **that this is an experiments/version of** a **tree grapher that FRANZ** has **graciously granted us permission to** distribute in binary form for this specific purpose. As it is not yet freely available, please do not distribute it **further without pea'on from FRANZ.**

```
(load "sysdcl")
(use-packqe :labyr4,,th)
(Ioad-lt)
                              ; ; loads the defsystea utility
```
**loads the system.**

#### **3.2 Input to COBWEB/3**

**COBWEB/3 receives input from an external data file. The system accepts as** input instances **described in terms of** attributes **and values. For an eye these might be**

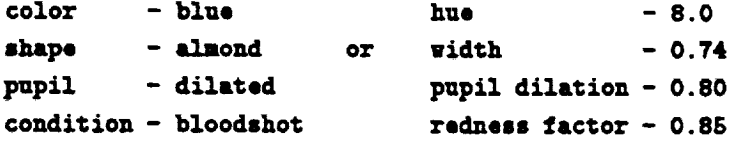

**In** general, **the more attributes you use the more complete the description. We show attribute labels like color** and **shape here for clarity only. Th e system expects no attribute** labels, as **we** explain **below.**

*Table 1.* **The COBWEB/3** syntax **for instances.**

 $\langle$  *input* – set  $>$ :  $:=$   $\langle$  *instance*  $\rangle$   $|$   $\langle$  *input* – set  $\rangle$   $\langle$  *instance*  $\rangle$  $\langle$  *instance*  $>$  ::=  $\langle$   $\langle$  *label*  $>$   $\langle$  *value*  $-$  *list*  $>$ )  $\langle$  value  $-$  *list*  $>$  ::  $=$   $\langle$  value  $>$   $|$   $\langle$  value  $-$  *list*  $>$   $\langle$  value  $>$ 

#### **3.2.1 COBWEB/3 INPUT FORMAT**

**Each** instance input **to COBWEB/3 is** in **the form of** a **list. The syntax of** a **set of input instances is shown in Table 1. The basic syntactic categories** are:

- **s** < *label* >, **which** is a label **or Lisp** atom.
- **. <** *value* **>, which is a nominal or numeric value.**

**Thus** a **single instance description would take the form**

 $(*label* > *value* > [*value* > ...])$ 

**For** a **particular** input set, **you define the number of attributes** and **how to** label **the** instances. **Note that no** attribute labels **appear** in **the** instance **description. By ordering the attribute values, you designate the** attribute each **refers to implicitly.**

\_t\_ees **axe themselves** lists, **but** each instance **stands** alone, **The input file should be** in **the form of** a **number of distinct** instances, **not one long list. Since the Lisp reader handles input, you** may **insert comments anywhere, preceded by** a **semicolon. The Lisp resder ignores everything on the line following the semicolon.**

#### **3.2.2 COBWEB/3 INPUT EXAMPLES**

**The distribution is bundled with a sample** data **file, sample-cob, da1:. This** file **should be fairly seIfexplanatory and allow testing of your** local **insta\_ation. Use (run %ample-cob.dat** \_ **:force-nominal t), then look at the result\_ug tree. We** mustrate **some other examples here.**

**An** input **file of eye descriptions** described **nominally with four attributes might look like this:**

```
; ; example nominal eye descriptions
(eye-1 blue almond dilated bloodshot)
(eye-2 brown oval noraal normal)
(eye-3 blue triangular constricted noraal)
(eye-4 hazel oval noraal irritated)
```
**Here, the hnpllcit attributes** are **color, shape, pupil-condition,** and **redness-factor. An** input file **of eye** descriptions **described numenc\_11y** with **four attributes might look like this:**

```
;; example numeric eye descriptions
(eye-I 8.00 0.74 0.80 0.85)
(eye-2 3.50 0.60 0.50 0.10)
(eyo-3 8.00 0.69 0.20 0.10)
(eye-4 7.80 0.62 0.62 0.85)
```
For this example, the implicit attributes are hue, width, pupil-dilation, and redness-factor.

**To** specify missing **attributes, simply use the value** ? in **place of the normal attribute value. The** value COBWEB/3 recognizes as missing is in the lisp variable  $*$ missing-value $*$ , which can be changed **if necessary.**

#### **3.3 Top-Level Switches**

**Issuing** a **call to the top-level function** (run) **starts** a **COBWEB/3 run. This function reads in instances one at** a **time from an external data** file **which you specify as** a **command-line** argument. The system processes them, creating a concept hierarchy indexed by the global variable \*isaroot\*.<sup>5</sup>

**You can control many details of a COBWEB/3 run** by **setting optional switches when you call (run). Here we describe the switch options and give some examples illustrating their effects.**

**To initiate a run, designate the** input **file, and specify switches, type**

 $(run 'infile' ['svitchange setting] ['svitchange'] ... )$ 

**You can** set **any combination of switches,** although **some combinations** are **more** sensible **than others. For** example, **you probably do** not **want** to **print out "complete" node information (the :prlnt-function** switch) **when you are running** the **grapher. We** note **other dubious** interactions below, **where applicable,** in **the explanation of** individual **switches.**

**H** you **want** to **view** a **summary of switch settings w1\_ile COBWEB/3** is **loaded, type (usage). The function usage provides fairly extensive on-line help to the command** switches **from this** manual; **from time to time,** the **on-line** help **might** be **slightly more current, let** us **know if** there **are** discrepancies.

**Detailed information about** individual **switches is on** the following **pages. In Table 3.3.1** we give **an overview of the switches, grouped** together **by function. Scan the table to** get **a genera]** idea **of how** you **can use** the switches to **define COBWEB/3'S** behavior **during a run.** Section **3.3.2** gives **a detailed description of each** switch, **org&uJzed alphabetically. Refer to the detailed** descriptions for **in-depth information about switches you** are interested **in using.**

**At the** end **of this section, we provide a** summary **description of each the switch functions. Use the summary as a reference when running COBWEB/3, after you** are **familiar with the switches.**

#### **3.3.1** OVERVIEW: **CLASSES OF SWITCHES**

**The optional switches control six separate aspects of processing. Table 3.3.1 lists the switches** in **terms of their functional groupings.**

**input: You always specify a data file** for COBWEB/3 **to read in. Optionally,** you **can** also **specify an initial concept** hierarchy **to** use **as a starting point for classifying** incoming instances.

**output: You can specify the level of detail** and **format of the system output.**

<sup>5.</sup> All symbols described in this section are in the labyrinth package (and presumably exported). When you issue **a use-package or in-package command, as described** in **Section 3.1.3 you make these symbols available. If for** some reason you are not in the labyrinth package, you may need to qualify some symbols defined in the package **with the prefix** labyrinth::. **Refer** to **your Lisp documentation on packages for** more information.

| <b>Functional Group</b>    | <b>Switch Name</b>  |
|----------------------------|---------------------|
| <b>INPUT</b>               | :att-names          |
|                            | :tree               |
| <b>OUTPUT</b>              | :outfile            |
|                            | :prediction-print   |
|                            | :print-each         |
|                            | :print-function     |
|                            | :printing           |
|                            | :too-many-members   |
| <b>INSTANCE PROCESSING</b> | :acuity             |
|                            | :force-nominal      |
|                            | :merge              |
|                            | :split              |
| <b>PERFORMANCE</b>         | :pred-atts          |
|                            | :prediction         |
|                            | :start-at           |
|                            | :test-set           |
| <b>DEBUGGING</b>           | :breaker            |
|                            | :consistency-checks |
|                            | :print-scores       |
| <b>GRAPHER</b>             | :build-tree         |
|                            | :graph-each         |
|                            | :host               |
|                            | :keep-this-graph    |
|                            | :use-big-window     |

*Tab/e 2.* **Summary of COBWEB/3 switches.**

- **instance processing: You can specify options for processing** incoming **instances. These govern how attributes are handled when ConwEn/3 reads in** an **instance description,** and **which** of **the** operators **to consider applying during classification. In addition, if the input** instances **have** numeric **attributes, one can optionally set the acuity.**
- **performance: You can assess the effectiveness of the concept** hierarchy **by ruauiug COSWEB/3** in **prediction mode with** incoming **instances.**

**debugging: You can request debugging aids.**

**grapher: You can turn on** a graphics] \_isplsy **of the developing concept** hierarchy **and, optionally, participate in classification decisions.**

#### **3.3.2 DETAILED SWITCH DESCItIPTIONS**

We **describe each switch in detail on the following pages. Each switch has** a **default setting, which is listed first and marked** with **a[D]. You can** change **most default values** by **editing the**

#### **(dofparanoter edef&ult- uariab[e-neme\* <valuo>)**

**definitions** in **the file** globals, **ci, or using setq from the lisp listener. For example, to** change **the default for the :acuity switch,** change **the variable \*default-acuity\*.** *Most* **switches** are **re-set to their defaults** with **each run. We** list **the other &vai]able settings** below **the default switch setting.**

**You can alter switch settings during a run** by issuing a **break (interrupt) and** changing **the global variable** associated with a **switch. Do this through the lisp** listener **using setq, or use the Parame1:ers selection on the glapher** menu. **For more information** about **the Parameters menu, refer to Section 3.4 on using the** *graphical* interfa\_:e.

**For each switch documented, there** is a **purpose section, describing** its **overall use** and **function, and** a **description section describing the effect of each of the possible switch settings. If applicable, examples, specisd notes, and bugs sections give additional information about the switch.**

# **:acuity**

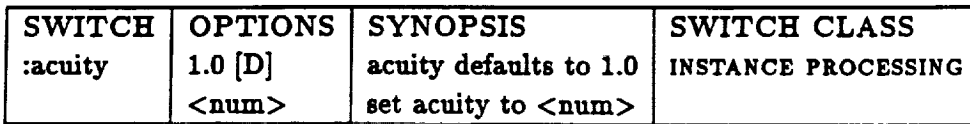

# **Purpose**

**Use the :acuity** switch **to** set **the** acuity **used by COBWEB/3 for processing continuously-valued attributes.** Acuity **is a free parameter used** in **CLASSIT (see Gennari** et al, **1989) as a** mum **value** for  $\sigma$ , the standard deviation seen in the equations of Section 2.3.

# **Description**

**If you specify** an **acuity value, COBWEB/3 uses that value** in **the current run. By default, acuity is 1.0.**

# **Special Notes**

*If* **the** input **instances contain** no **real-values attributes, setting the acuity has no effect.**

#### **:att-names**

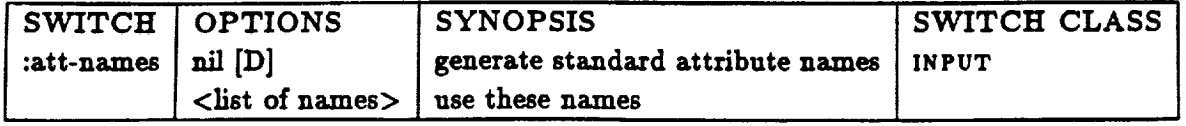

### **Purpose**

**Because COBWEB/3 uses a compact format for** its **datasets, you** do **not specify attribute names in the data files you provide to the** system **(see Section** *3.2).* Ordinarily, **COBWEB/3 generates attribute names for** its internal use **of the form**

 $(ATT-1 ATT-2 ATT-3 ATT-4 ...)$ 

**If** you **plan to inspect the trees COBWEB/3 builds with the :print-tree or :graph-tree functions, however, you** may **want to specify more** meaningful attribute **names.**

### **Description**

**If you specify** a list **of** attribute **names** in **the form**

**(COLORSHAPE SIZE ...)**  $\mathbf{r}$ 

**then COBWEB/3 uses these names during the current run.**

#### **Examples**

**(run "saRrplo.dal:" :\_orco-nom\_s.l** t **:&tt-naaos** '(COLOR **SHAPE SIZE))**
# **:breaker**

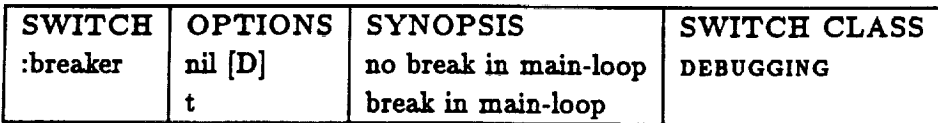

# **Purpose**

**Use the :breaker switch to request a break signal after each** instance **COBWEB/3 processes, so you can** check **the execution stack, inspect or change variable values, or** execute **Lisp expressions. The break signal** is **embedded** in **the (maln-loop) function, which** is **the main loop of the COBWEB/3 code. The (main-loop) function is** in **the** top. **cl fLle.**

# **Description**

If**you specify:breaker t,execution**breaks in main-loop **aftereach** instanceis**processed.**

**By default,when :breaker** is**nil,**execution does not break in **main-loop.**

# **:build-tree**

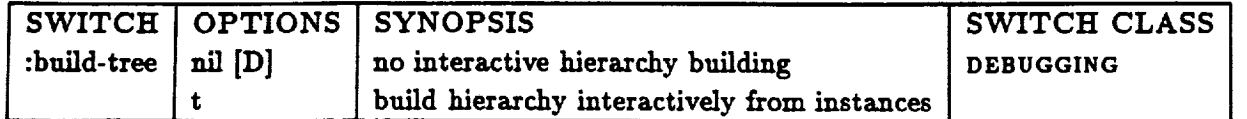

# **Purpose**

**You** may **want to provide background knowledge to COBWEB/3** in **the form of a concept** hierarchy. **One way to build such a hierarchy is with the :build-tree** option.

# **Description**

**If you specify :build-tree t, you build the concept** hierarchy **by** interacting with **the tree grapher as COBWEB/3 runs.**

**By default, when :build-tree** is **nil, COBWEB/3 builds the concept** hierarchy **on its own,** without **advice** from **the user.**

## **Special Notes**

**Save the** hierarchy **after building it** with **the** Save **Thle Tree** option **on the Grapher menu. For more** information **about the grapher, refer to Section 3.4 of this guide.**

**Pass the** hierarchy into **COBWEB/3** with **the :tree switch.**

# **:conslstency-checks**

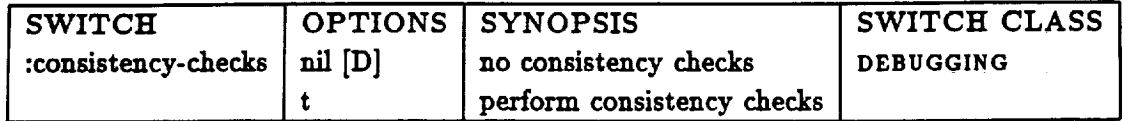

## **Purpose**

**Using the :conslstency-checks** flag,you **can requestCOBWEB/3 to perform** various**consistency** checks **as** it**executes. These are reallyprogram** debugging **aids,**not **conceptual** debugging aids; theirmain **purpose** is**to** determine if**the program** isdoing **anything** wrong. **They are usefulif**a bug **appears, to track** down its**source.**When **a** bug is**present,**COBWEB/3 **prints**out **a relatively useless**message ifno **consistency**checks are **set.Turning** on the **consistencycheck code** may help you to flag the bug. These consistency checks can be quite time-consuming, but if no bugs are **present,**they **are** silent.

# **Description**

**If** you **specify -consistency-checks t,** COBWEB/3 **will perform** various **checks** during its **run,** and report any found inconsistencies; otherwise, there will be no visible difference except in execution **speed. Among these** checks are:

- **1.** checking if **counts** are **consistent, such as whether the node-count of a** node **equals the sum of the node-counts of its children;**
- **2.** checking**consistency**of **the tree;**
- **3.** checking**whether pointers**between **parents**and **children**are **consistent.**

**We** do **not** intend **thisllst to** be **exhaustive; COBWEB/3 alsocarries out** other checks.

# **:force-nominal**

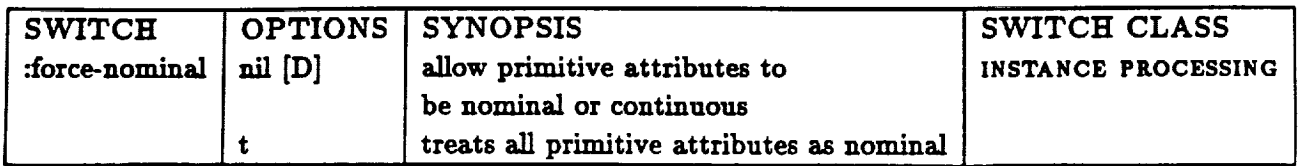

# **P urpose**

**COBWEB/3 can process objects whose attributes are either** nominal **or** numeric. *With* **the :forcenominal switch you cam force objects** with **mixed attribute types into** having **nominal values for all attributes.**

# **Description**

**If you specify :force-nominal t, COBWEB/3 treats all primitive** attributes as **nominal, even numeric attributes. If a]] attributes are nominal anyway, this switch has no effect.**

**By default, when :force-nominal is nil, COBWEB/3** checks **to see whether the primitive attributes are nominal or numeric, and processes the instance accordingly.**

# **Special Notes**

**COBWEB/3'S evaluation function can handle** instance **descriptions** in **which nominal and numeric attributes are mixed, but this approach is stin being researched. If you have mixed attributes,** an **alternative option is to set :force-nominal t or to seek a way to represent the nominal attributes numerically.**

# **:graph-each**

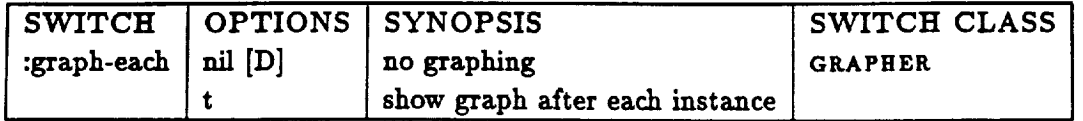

# **Purpose**

**COBWEB/3 can display its concept** hierarchy graphically, **in addition to the printed output** it **provides. Use the :graph-each switch to request graphical output.**

# **Description**

**If you specify :graph-each t, COBWEB/3** displays **the concept** hierarchy **as a** graph. **A new graph** displays after **COBWEB/3** incorporates **each new** instance.

**By default, when :graph-each is nU, COBWEB/3 does not** display **the concept** hierarchy graphi**cally. The system** generates **only printed output** as **it runs.**

# **Special Notes**

**For more information about the grapher, refer to Section 3.4 of this guide.**

# **:host**

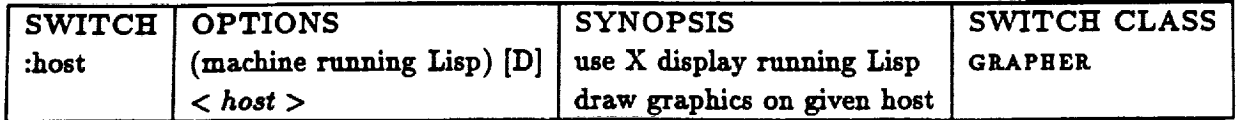

# **Purpose**

**COBWEB/3 uses an** Xll-based **graphics package. In X, a** given **process can display its** output **on other displays (given permission, see** "xhost \_ **for details). By default, if** graphics **are called for, COBWEB/3 will draw them to the** main **display of the CPU on which** *Lisp* **resides. However, specifying an alternative** machine **with the :host option allows** alternative displays.

# **Description**

**To specify** an alternative **display for** graphics, **supply a string with the name of that machine.**

#### **Examples**

**(run** "sample-cob.dat" **:force-nominal** t **:graph-each** t **:host** "thoreau")

**will** display **the** graphics **on host "thoreau".**

**:keep-this-graph**

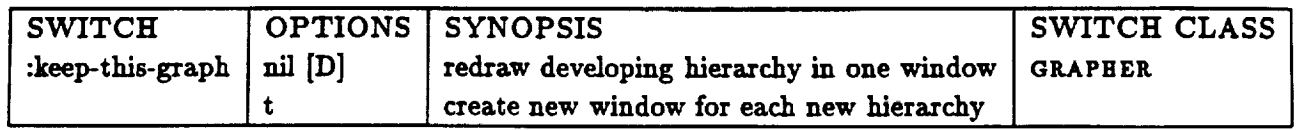

# **Purpose**

**Ordinarilywhen the** grapher is **running, COBWEB/3** displays**the concept** hierarchyin **a single** window, overwriting**the previous**hierarchywith **each** new one **as** instancesare incorporated. If you **prefer,**you **can request separate** windows **for** each new graph with **the :keep-this-graph switch.**

# **Description**

**If you** specify **:keep-this-graph t, a** new graph **window displays every time** COBWEB/3 **updates the** graph **of the concept hierarchy.**

**By** default, **when :keep-this-graph is nil,** COBWEB/3 **redraws the** updated graph in **a single window, overwriting the previous** graph.

# **Special Notes**

**You can** change **the value of :keep-this-graph** in **the middle of** a **run** using **the Parameters window, which is explained** in **Section** *3.4* **of this guide. By turning :keep-this-graph on** and **off you can selectively keep** graphs **of** hierarchies **you find interesting or want to study further.**

#### **:merge**

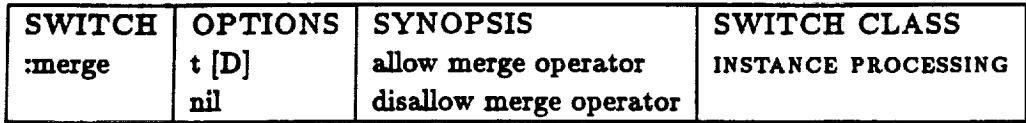

# **Purpose**

**COBWEB/3 uses the** merge **operator to help it recover from order effects in its** input. **If you don't want the system to use the** merge **operator, you can turn** merging **off with the :merge switch.**

# **Description**

**If you specify :merge nil,** COBWEB/3 **does not consider applying the** merge **operator as** it **sorts an instance thorough the hierarchy.**

**By default, when :merge is t,** COBWEB/3 **considers** merging **the two best nodes** s **into a single node** and incorporating **the** instance **into this newly-crested node** as **it sorts an** instance **through the concept hierarchy.**

<sup>6. &</sup>quot;Best" node means that when COBWEB/3 incorporates the instance into this node, the resulting partition receives **the highest c\_tegory utility score.**

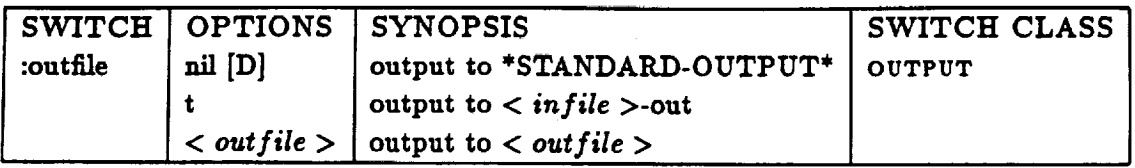

# **Purpose**

You can specify where you want COBWEB/3's output text to go.

## **Description**

If you specify : outfile t, COBWEB/3 sends output to the file "< infile >-out", where < infile > **is the input** fie **name you** specified **on the command line after run.**

If **you specify** an **outfie name, COSWEB/3 sends output to the** fie **"<** *out file* **>'. Make sure you put the outfie name in quotes.**

**By default, when :outflle** is **nil, the** default **output** of **COBWEB/3 messages and** data **is to \*standard-output\*,** a **Lisp variable. Typically, this is the screen.**

# **Examples**

```
(run "foo.dat"...)
:_ output to *_'rAlmAD-0tTrPUT,
(run "foo.dat" :outfile t ...)
:_ output to "foo.dat-out"
(run "foo.dat" :outfile "outfile" ...)
=_ output to "outfile"
```
# **:pred-atts**

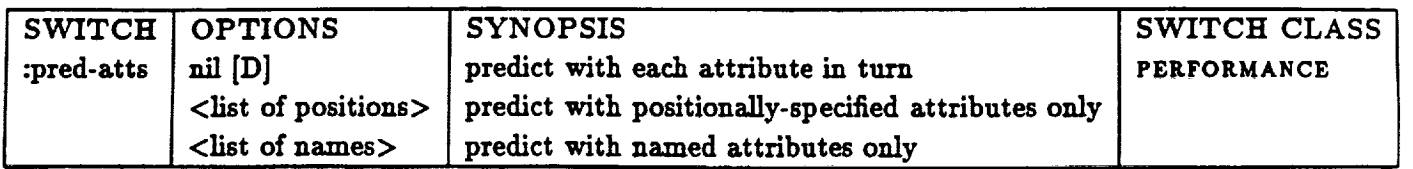

# **Purpose**

**In any of the prediction modes, certain attributes are excised from the instance description, one at a time,** and **the remaining partial instance description is used to predict what the missing value should** be. **By default, every attribute** in **the instance description is** excised, **one at a time. Alternately, you can specify a particular subset of the attributes to** be excised **and predicted,** since **not all attributes might** be **equally** interesting **or predictable. Thus, one can specify certain attributes to be predicted.**

# **Description**

**You can** specify **which attributes to predict** in **one of two ways: positional]y or by name.**

**To specify positionally, list the positions of the attributes to predict,** starting **at 0.**

To specify by name, list the names of the attributes to predict.

# **Examples**

```
(run "£oo.dal;"
:predictlon :test-tra:Lu :pred-atts '(0 I 3 6))
(run ":_00. dal;"
:predic'clon :_est-tr_ :a_t-names '(co;Lor shape size we£gh_)
               :pred-atts '(color size))
```
# **Special Notes**

Specifying **attributes by name using the :pred-atts** switch **works only if you also indicate attributes names using the :att-names switch.**

:prediction

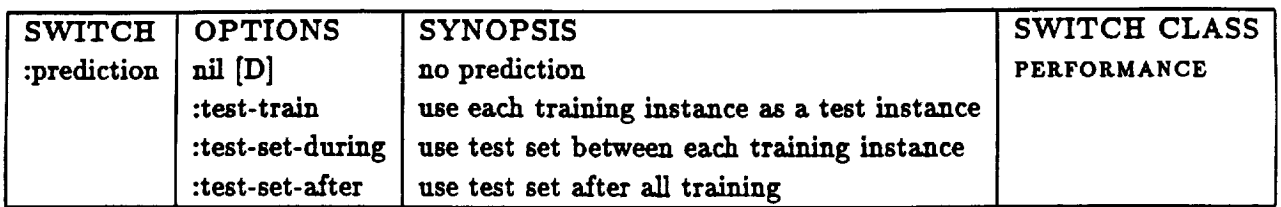

# **Purpose**

You **can test the system's ability to predict each attribute in the instance** descriptions. **Use the :prediction switch to turn** on **one** of **three specified prediction** modes.

# **Description**

**If you specify :prediction :test-train, COBWEB/3** uses **each** instance as **a test** instance **before** incorporating **it** into **the hierarchy, thus obviating the** need **for a separate test set. Thus for each** instance, multiple **tests** are **performed. The system excises each of the attributes (see :pred-atts), one at a time,** and **reports a score for that prediction.**

If **you specify either :test-set-during or :test-set-after, then a separate test set of instances is** used for **testing the concept** hierarchy **(see :test-set). In the :test-set-during case, the test set is used between every** instance **(after :start-at); this** is **time-consuming but allows generation of learning curves. In the :test-set-after case, the test instances are used only** after **all learning has taken place, giving only an idea of final predictive performance but taking** far **less time.**

**By default, when :prediction** is **nil, COBWEB/3 does not do prediction.**

# **Special Notes**

**When the prediction mode** is **:test-train, prediction scores are reported** as **lists** in **the form**

(<instance-num> <att-name> <score>),

**For** example, **(5 ATT-3 1.0) means that,** in **predicting the value of the third attribute of the fifth instance (after four** instances **have been classified), the prediction score is 1.0. If :outflle** is **t, the** prediction scores are written out to the file  $\lt$  *outfile*  $>$ -rep.

**V\_'hen the prediction mode requires** use **of a test set, prediction scores** are **reported** as **lists** in **the form**

**(<:L\_stance-nmn> <test-\_Llutance-nme> <art-name> <score>),**

**sincethereare multipletest**instancesin **thiscase.**

For nominal **attributes,a "prediction**score"is**simply 0** or 1, depending on whether COBWEB/3 **predicted**the **same** value**as** the one **excisedfrom** the object.**See** Fisher**(1987a,1987b)for**examples of prediction results using these scores.

**For numeric attributes, a "prediction score" represents the absolute error between the predicted and real value, a number between 0 and oo. See Gennari, Langley, and Fisher (1989) or Gennari (1990) for examples of prediction results using these scores. Note that the** combination **of prediction results for nominal and numeric attributes is thus** m-defined in **the current release.**

**The prediction code was developed for specific research purposes. The implementors welcome suggestions on other approaches to evaluating COBWEB/3'S predictive ability.**

**:prediction-print**

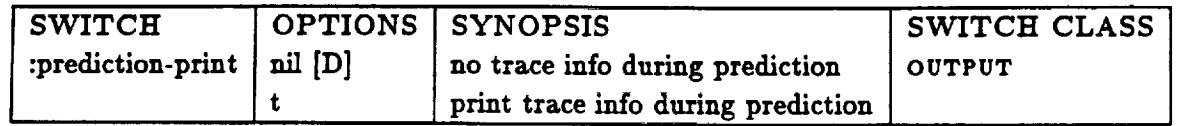

# **Purpose**

**When testing the system's predictive performance, you can either have COBWEB/3 print** out **descriptive information about each prediction** it **attempts, or simply print the outcome of each of the prediction trials.**

# **Description**

**If you specify :prediction-print t, COBWEB/3 prints** out **trace information as it does prediction. It prints out information about each prediction** and **about each classification; this can be** informative **but time-consuming.**

**By default, when :predictlon-prlnt is nil, the system does not print out trace information** as **it does prediction; rather** it **prints only the outcome of each of the predictions trials.**

# **Special Notes**

**If the :prediction switch is nil, setting :prediction-print to t has** no **effect.**

# :print-each

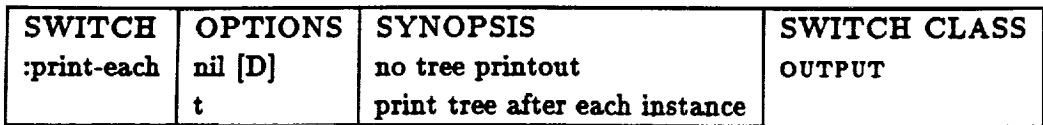

# **Purpose**

You can print out the concept hierarchy in text form during a run. You may find this useful if you are **not using the graphics and want to view the** hierarchy **as it develops.**

# **Description**

**If you specify :print-each t, CoBwEB/3 prints out the current concept** hierarchy **after each** instance **has been classified.**

**By default, the system does not print out the** hierarchy **at all during a run.**

## **Special Notes**

**This switch always uses the rec-members print function. To see a different level of detail, you can print out \*isaroot\*** with **a different recursive print function. Refer to the :prlnt-function documentation for more information.**

**:print-functlon**

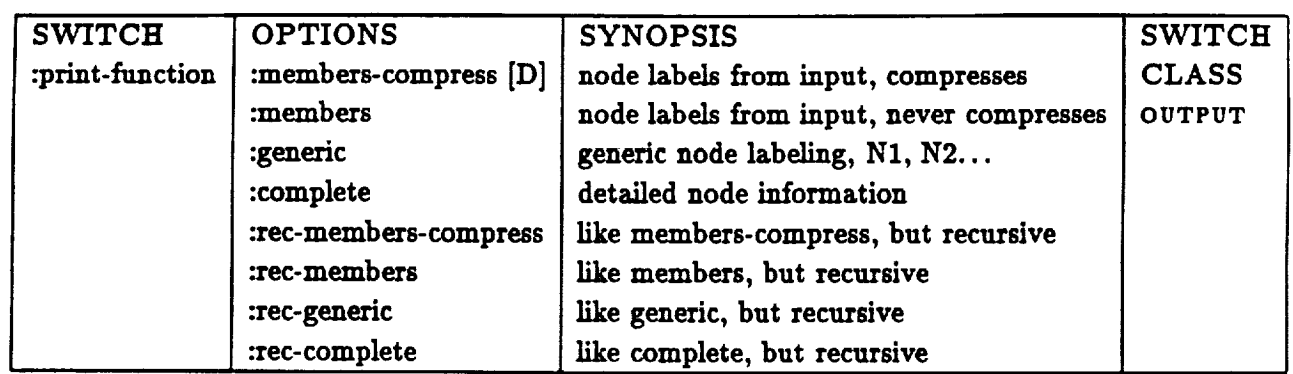

#### **Purpose**

**COBWES/3 makes several print functions available. Set the print function to control how much information to print when you type a node name. There are two** daises **of print functions: regu/ar and r\_--ur\_/\_e. Regular print functions print only information about a particular node. Recursive print functions print infomation about a node, its children,** and **so on recursively, thereby printing the entire subtree rooted** at **a given node. Recursive printers are those with** a **rec- prefix.**

#### Description

**If you specify :print-function :members-compress, COBWEB/3** draws **nodes using the** labels given **by the input** instance. **When the system creates a generalized node from two or more chil**dren, **it** labels **this node** with a **name that is the** concatenation **of the** labels **of the child no'des.** When **the number of elements in the concatenated label reaches the size designated by the variable \*too-many-members\* (or the :too-many-members switch), it displays the number of** elements **followed by the word instances. For example, in lieu of (balll ball2 balls ball4 ballS) it** shows **(5 instances) if \*too-many-members\* is set to 4. We refer to this as compressed form.**

**The :members print-function is just like the :members-compress print-function, but never compresses.**

**If you** specify **:print-function :generic, COBW\_.B/3** labels **the nodes** with **a generic numbering** system: N1 for node 1, N2 for node 2, and so forth. Leaf nodes retain the labels given in the input.

**If you specify :prlnt-functlon :complete, COBWEB/3 prints detailed node infomation, including** attributes and **probabilities on each value. Note that the values are sorted.**

**The :rec-members-compress print-function is just like :members-compress, but recursive.**

**The :rec-members print-function is just like :members, but recursive.**

**The :rec-generic print-function is just like :generic, but recursive.**

**The :rec-complete print-function** is **just like :complete, but recursive.**

## **Special Notes**

You can set the print function in two different ways. You can change from the default by setting one **of the above keywords when you invoke a run. Alternatively, if you** are **using an implementation that so allows, you can simply type in** a **one-word command for each of these switches to a** lisp **listener (from a break loop or after** a **run) to** change **the cm-rent default. These macros are named from the keywords given above, without the beginning colon. Thus typing (members)** changes **the current default print function to :members.**

**In some cases, the system** ignores **the current** default **print function. For instance, if** the **:printeach flag** is **on, the rec-members function** is **called by default. Some print functions do not work well with the PIUtNZ tree grapher, which has** severe **problems** with **recursive print functions,** and **works** best with **:members-compress, :members, or :generic print functions. The** grapher **does** not **work wet]** with **the recursive functions** nor **the :complete function. However, the function (graph-tree) will use** the **current default printer if** it is **a "legal" one for** graph **use; otherwise, it uses the members-compress print function.**

**The implementors have had** great **di/iiculties in understanding how to make all Lisp** implementations **do useful indentation** in all **cases** with **nodes. Suggestions** from **talented hackers are** always **welcome.**

**The variable\*isaroot\*** in **the examples below** is **the** name **of the root node of the hierarchy.**

## **Examples**

**These examples show how each of the nonrecursive printers would print the same** hierarchy, in **this case the one produced by running COBWEB/3 on the first eight** instances **of sample-cob.da\_ (the soybean disease data that** is supplied with **the distribution).**

```
; ;usumtmg :nembers-compr,ss Ss the carren¢ default.
eisazoot* =_
D4 D3 D2 D1 I)4 D3 D2 D1
(nembers-tight-printer *isaroot*) <sup>⇒</sup>
(8 _stancos) ; ; Z_ *TOO-I_lrY-lqFJ4BEI_* is loss t_m 8
(generic-printer *isaroot*) \Rightarrow|2
(members-printer *isaroot*) \RightarrowI{D4 D3 D2 D1 D4 D3 D2 D1)
```
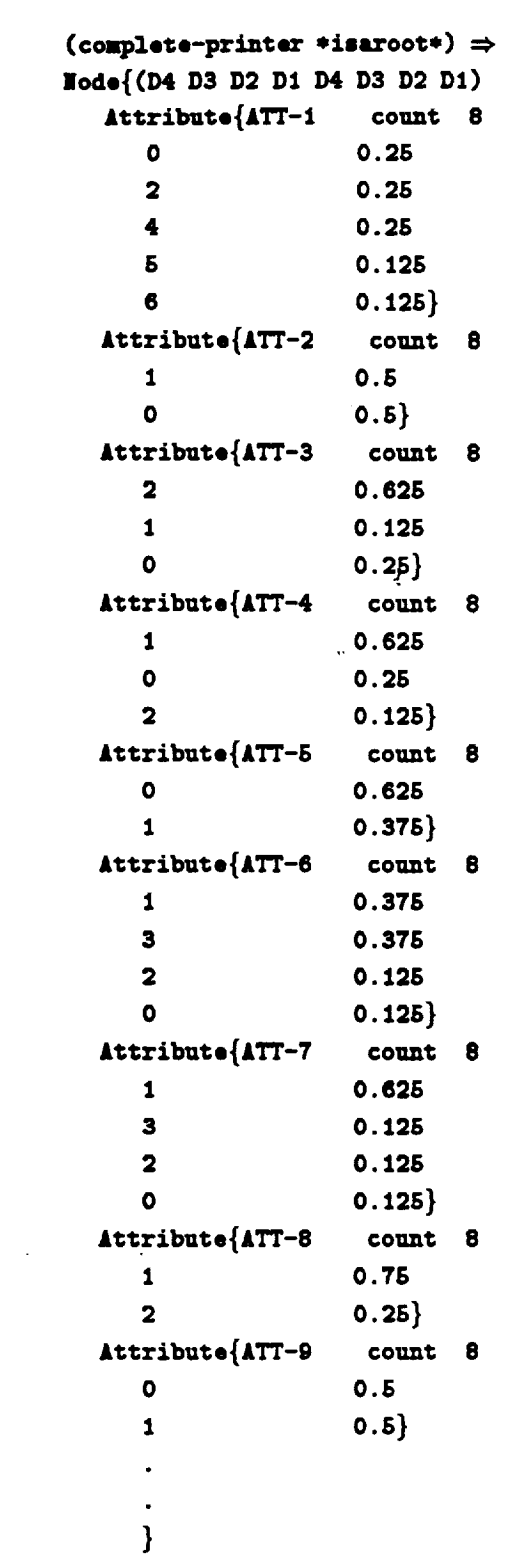

 $\ddot{\phantom{1}}$ 

 $\ddot{\phantom{a}}$ 

 $\hat{\boldsymbol{\beta}}$ 

 $\frac{1}{2}$ 

 $\frac{1}{\sqrt{2}}$  $\frac{1}{2}$ 

 $\frac{1}{2}$ 

 $\bar{z}$ 

 $\downarrow$ 

 $\sim 10^{11}$  km  $^{-1}$ 

#### **:print-scores**

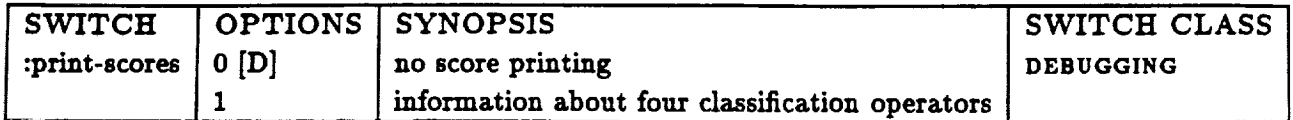

# **Purpose**

**COBWEB/3 can print out some of the scores** it **uses** in its interna\_ **evaluation of which operators to apply. This is useful for seeing how the algorithm is working** in a **given domain.**

# **Description**

**There are two different settings for the :print-scores parameter. With** its **default value of O, no information about the scores of possible operator applications is printed. With** a **value of 1, the system prints each score of whether to apply the new-disjunct,** incorporate, **merge, or split operator to a partition.**

# **:printing**

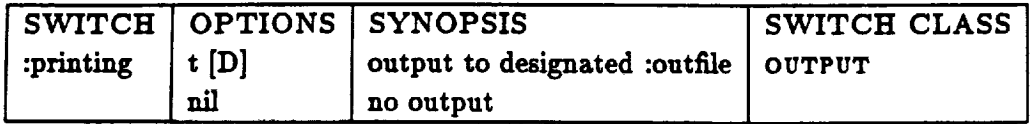

## **Purpose**

**You can suppress the printed output generated by COBWEB/3. Because printing output takes up a lot of time during a run, we recommend turning output off during full-scale test runs to improve** speed.

#### **Description**

ţ

**If you specify :printing nil, COBWEB/3 generates NO text output during a run.**

**By default, when :printing is t, COBWEB/3 sends output to the :output location.** Output **in general (depending on other switch settings) Consists of lines indicating what** instance **is being processed (indicated by its label),** and **whether the** system **is** in **learning, prediction, or recognition mode. For each classification, COBWES/3 reports what operator** is **applied at each level. The system also reports the run time** in **minutes, to facilitate monitoring of experiments.**

# :split

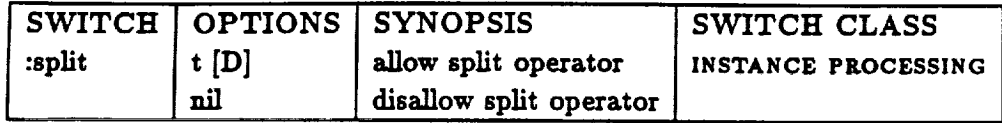

# **Purpose**

**COBWEB/3 uses the split operator to help it recover from order effects in its** input. **If you do not want the system to use the split operator, you can turn splitting off with the :split switch.**

# **Description**

If **you** specify **:split nil,** COBWEB/3 **does not consider applying the split operator as it sorts an instance through the hierarchy.**

**By defsult, when :split is t, the system considers** splitting **the best node** \_"**(moving the best node's children up s level)** and incorporating **the instance into the best of the children.**

**<sup>7.</sup> "Best" node means that if COBWEB/3 incorporates the instance** into **this node, the resulting partition receives the highest Category Utility score.**

# **:start-at**

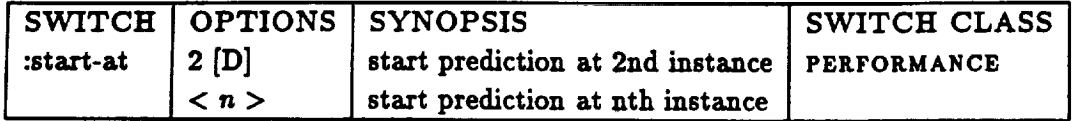

# **P urpose**

**Use the :start-at switch to tell COBWEB/3 at what** input instance **to begin prediction.**

# **Description**

**You can specify an** integer **corresponding to the** instance **at which prediction should start.**

**By default, prediction starts at the second** instance **(when :prediction is :test-train or test-setduring).**

# **Special Notes**

**If :prediction is nU, setting the :start-at value** has **no effect.**

**:test-set**

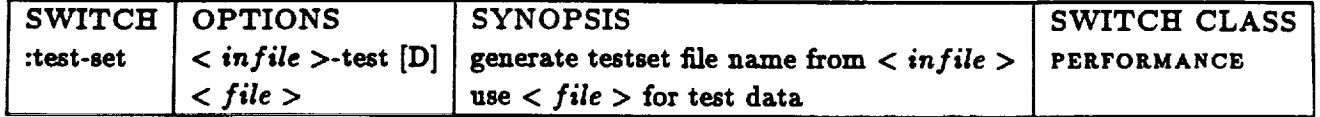

#### **Purpose**

**Use this switch to indicate the** file **cont\_ini-g the test set, when :prediction is :test-set-during or :test-set-after.**

# **Description** 7

**If you specify a test file name,** COBWEB/3 resds **the test set** from **the** file **"<** *file* >'. **Make sure you put the test** file **name in quotes.**

By default,  $\text{COBWEB}/3$  reads the test set from the file "< infile >-test, where < infile > is the **input file name for the training instances.**

# **Examples**

```
(run "foo.dat" : prediction : test-set-after)
⇒ look for test set in "foo.dat-test"
(run "foo.dat" :prodiction :tost-sot-a_tor :toot-sot "big-toot")
=_ look for toot sot in "big-toot"
```
#### **Special Notes**

If **:prediction** is **nil or :prediction, setting :test-set has no effect.**

#### **:too-many-members**

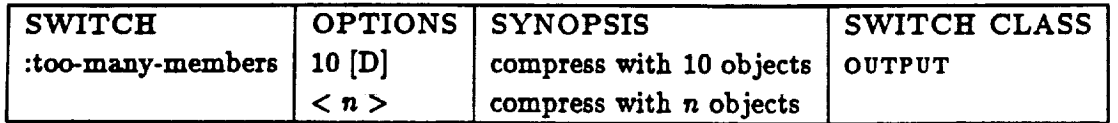

### **Purpose**

**Use the :too-many-members switch to tell COBWEB/3** at **what point to begin printing compressed node labels.** When **a node label describes more than the specified number of objects, a compressed label prints** instead **of using the concatenation of all the instance names. This switch** works in conjunction with the :print-function switch.

## **Description**

**You can specify an** integer **corresponding to the level at which compression mode starts. By default, compression starts at ten** instances.

#### **Special Notes**

**This switch operates when :print-functlon is :members-compress or** :rec-members-compress. Wehn **other print functions are active,** setting **:too-many-members has no effect.**

#### **:tree**

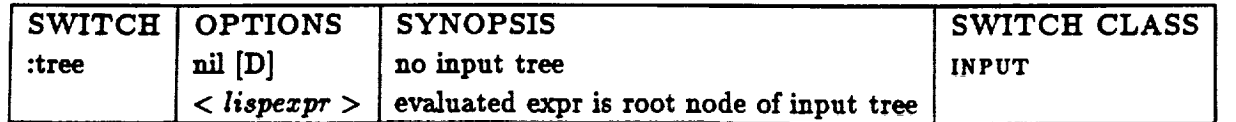

#### **Purpose**

**You can give COBWEB/3 background knowledge** in **the form** of **a concept hierarchy. Use the :tree switch to pass the predefmed tree to COBWEB/3 at the start of a run.**

## **Description**

**If you specify a <** *lispezpr* **>, the system evaluates the expression, which should evaluate to the root node of the concept** hierarchy **you want to pass** in. **By** specifying **:tree \*saved-tree\*, you pass** in **the most recent tree you saved** with **the Save This Tree option on the** grapher **menu. You can copy trees** with **the COBWEB/3 function (copy-isa-tree). Since the system alters the concept** hierarchy **destructively,** use **(copy-isa-tree) to pass** in **the same tree for more than one run.**

**By** default, **when :tree is nil, COBWEB/3** begins **execution with a null** hierarchy.

#### **Examples**

**(run "foo.dat" :tree \*saved-tree\* ...) ;; \*saved-tree\* is altered during run (run "foo.d&t" :trot (copy-isa-tree \*saved-tree\*)) ;; \*saved-tree\* stays** \_tact, **• copy** is **a].tor\_lduringrun**

#### **Special Notes**

You **can** build **trees interactively with the :build-tree option. Refer to Section 3.4 of this manual for more information about the grapher.**

**Refer to the** definition **of node** in **s\_ruct, el to fred out** about **the** structure **of nodes and how they link to form trees.**

:use-big-window

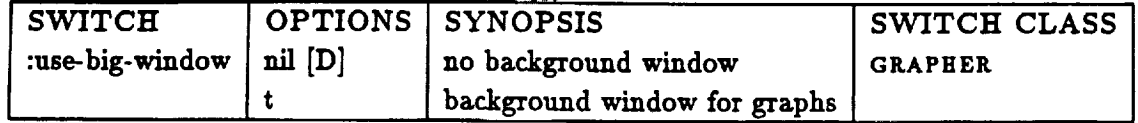

# **Purpose**

**Use the :use-big-window switch to display a large** background **window behind the window displaying the concept hierarchy.**

## **Description**

**If you** specify **:use-big-window t, a large background window displays behind the window displaying the concept** hierarchy. **This window is useful if you execute window dumps in X. The concept** hierarchy **and associated windows** are **children of the background window, so you can dump all these windows at once to the printer.**

**By** default, **when :use-big-wlndow is nil,** no background **window** displays.

#### **Special Notes**

**When the switch :graph-each is nil, setting :use-big-window to t has no effect.**

# **3.3.3 SUMMARY SWITCH DESCRIPTIONS**

This **section summarizes the options for each** switch. **We recommend using these pages as** a **quick reference for the switches after you are familiar with them.**

# **INPUT**

**Optional parameters related to INPUT:**

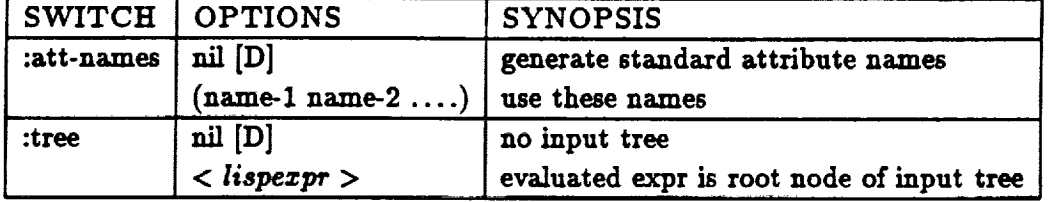

### OUTPUT

Optional **parameters related to OUTPUT:**

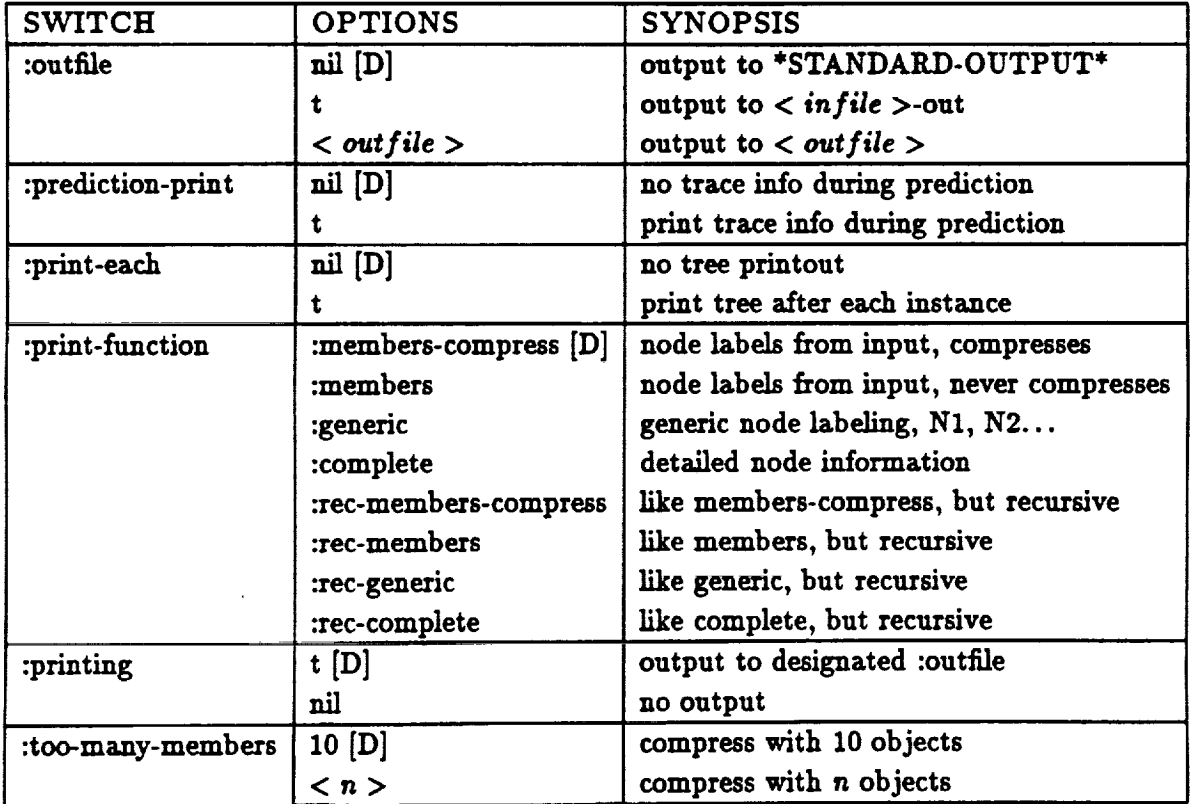

 $\ddot{\phantom{a}}$ 

# **INSTANCE PROCESSING**

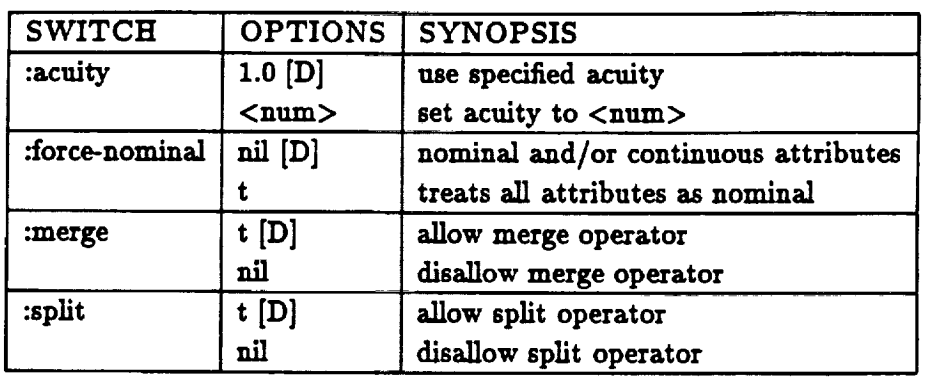

Optional **parameters related to INSTANCE PROCESSING:**

# **PERFORMANCE**

Optional **parameters related to PERFORMANCE:**

 $\cdot$  $\begin{array}{c} \hline \end{array}$ 

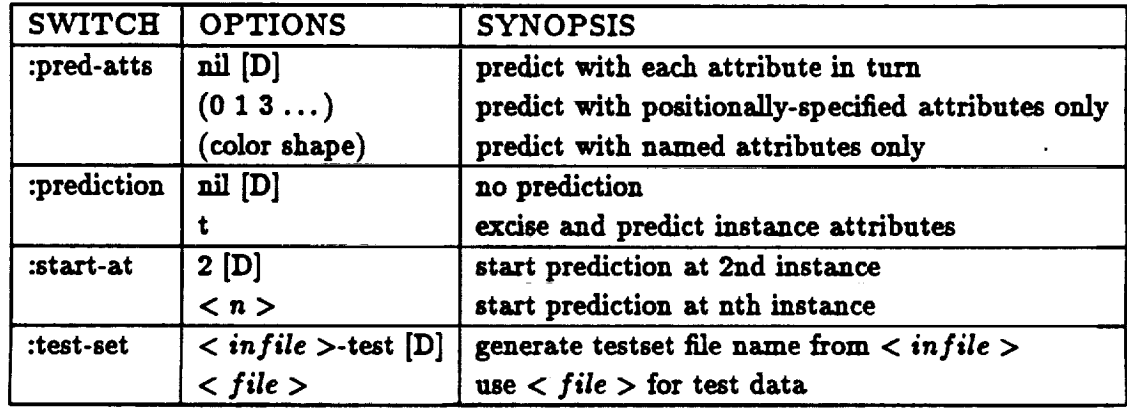

# DEBUGGING

Optional **parameters related to DEBUGGING:**

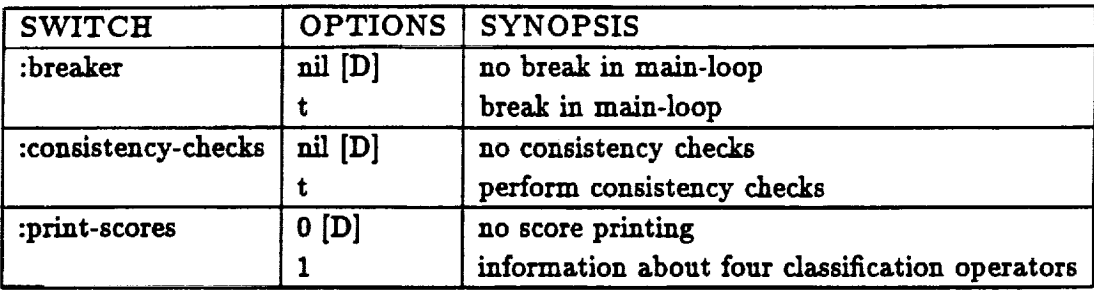

# **GRAPHER**

**Optional parameters related to GRA.PHER:**

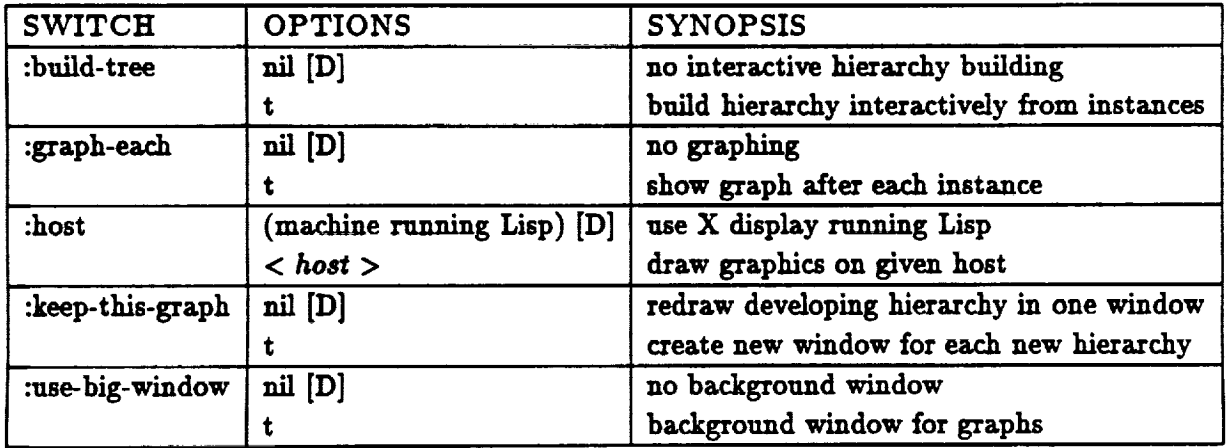

# **3.3.4 USEFUL TOP-LEVEL FUNCTIONS**

**There are** several **COBWEB/3 functions which** do useful **work when** *you* **ca]] them from the top level. You can call these functions from the Lisp Iktener between runs, or during a run after a break executes.**

# **Function**

**graph-tree**

**Usage** graph-tree **[:node NODE] [:title TITLE]**

**Description** graph **the current tree, or** a **sub-tree**

**[Note: This function is applicable only when using the FItANZ tree-graphing package.]**

**It** is **often useful to** graph **the current tree from s break loop after** a **run is completed. This function takes the current tree rooted** at **\*isaroot\* and shows it** graphically, **using generic-printer if that** is **the current default node printer, otherwise using members-compress-printer. The user can specify a NODE as the** root **of the** grapher **tree. Any parameter TITLE passed** in **will** be **used** as **the window-title for the resulting** graph.

**The resulting** graph **will have the following mouse sensitivities:**

*LEFT* **produces a full display of that** node's **internals, in a separate window.**

MIDDLE **sets the global variable** g\* **to that node.**

**RIGHT gives a partial display of that node's** internals.

**The function graph-tree returns the** graph **(an** internal **data structure) and window** associated **with the display** as multiple **values.**

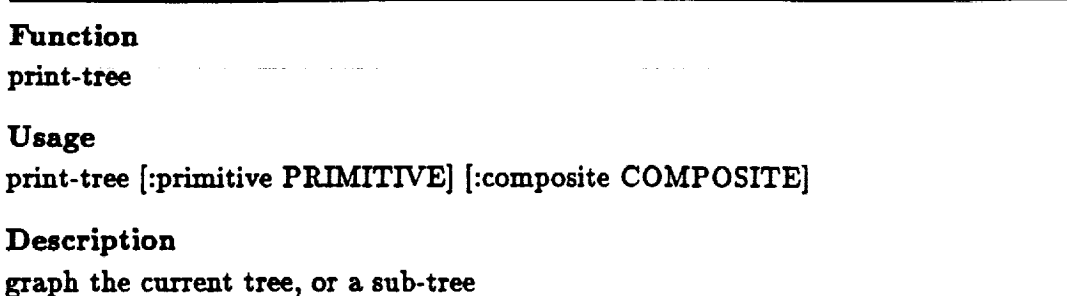

**This function prints out the current tree to the terminal by calling rec-members-printer on the current tree.**

Function **initialize-window-system**

**Usage iaitia\_e-window-system [:host HOST]**

**Description Initialize the window system on host HOST.**

**This function is largely a front-end to the FRANZ function cw:initialize-common-windows. However, it also sets certain global v-\_risbles for** the **proper functioning of** the **grapher.**

**You can call** this **function directly to request s display HOST other than the default. Specify the name of the host with** the **:host switch. COBWEB/3 calls this function sutomstically, if necessary, when the** user **specifies** the **:graph-each or :build-tree** switches, **or** *if* the **user calls graph-tree.**

**Function** write-tree-to-file **Usage**

**(write-tree-to-file FILE)**

*Description* **write out the concept** hierarchy **to a** file **in machine-readable form**

**This function prints out a concept** hierarchy **in machlne-readable Lisp forms, so that another Lisp process can read** in **the hierarchy. It overwrites** any **existing tree** in **the** file **designated.** As **currently implemented, write-tree-to-file is quite slow.**

Function **read-tree-from-file**

**Usage (read-\_ree-from-file FILE)**

**Description returns a pointer to the tree contained in FILE**

I I I I IF

**A complement to the function write-tree-to-file described above, read-tree-from-file simply returns the tree** contained **in FILE.**

a da aa sidoo la ku bilaa waxaa sidoo la

#### **3.4 Using the Graphical Interface**

**You can view COBWEB/3's** developing **concept hierarchy graphically s by setting the :graph-each** switch at **run time.** When **the grapher is running, the** system displays **a** hierarchy **a\_ter each** instance **processes. This enables you to view the** structure **of the** hierarchy **and examine** individual **concept nodes.**

**Set the :graph-each** switch **just as you would any other run time** switch. **For** example, to **run the** system **on the input file** sample-cob.dat **with the** grapher **on, issue the command**

```
(run "sample-cob.dat" :graph-each _:)
```
**As the run begins, COBWEB/3** graphs **the first** input instance and displays **a** menu.

#### **3.4.1 THE GRAPHER MENU**

**Using the** onscreenmenu, **you can** interact**with the system** asit**processessuccessive**input instances. **The** menu has these **selections:**

**Graph** Next **Object Save This Tree Flush Guts Parameters** Exit

Two **selections, Graph Next Object** and Exit **directly control the** execution **of COBWEB/3. The other selections are** for **saving trees,** and **for window** and **parameter** maintenance.

#### *Graph Nezt Object*

With **the Graph Next** Object **menu selectionyou control COBWEB/3'S processing**of instances in the input **file.The system processes**the **first**input instance**automatically.To process**the next instanceand **redisplay**the hierarchy,**selectGraph** Next Object on the grapher menu.

After you **select**thisoption,**"no-op...**graphing" displayson **the** grapher menu. After the next object **processes,**which may take **several**seconds,**the currentgrapher frame** dears and the new hierarchy displays. To continue, select Graph Next Object again.

#### *Parameters*

**Using the** Parameters **selectionyou can** displaythe **Parameters** menu, with **which** you **can** change the **switch settings**interactivelywhile COBWEB/3 is**running.** Once you **select**Parameters, be patient! The current implementation of the Parameters window is kludgy and the window may take **30 seconds** or more **to** display.

<sup>8.</sup> If you use Allegro Common Windows, you can use the grapher. Otherwise only nongraphical output is available.

**When the window displays, use the LEFT** mouse **to select the value you want to change.** *When* **possible values are T/NIL, each mouse click toggles between these vMues. When other v'4lues are possible, click the mouse to step through the possibilities.**

**Use the MIDDLE mouse to restore** a **default value. Selecting** a **value with the middle mouse brings up** a **small menu. Select restore defa\_l/c from this** menu **to restore the default value. The default values used are the ones** defined **in the file** globals, cl **and** marked **with the comment ";;default** settings **for switches". (You can change defaults** by **editing the defparameter settings** in **the globals .¢1 file.)**

When **you finish selecting parameters, flush the window. If you select Parameters when a Parameters window already exists, you will get** a **Common Windows error** from **which it is dit\_cult to recover.**

**Note that** changing **parameters between runs has no lasting effect. Inste\_i, set whatever switches** you want to at the beginning of a run, and only use the Parameters window if you want to change **these values** after **the run begins.**

# *Sane This Tree*

**To save the data structure for the concept** hierarchy **that is currently onscreen, select Save This Tree on the grapher menu. COBWEB/3** stores **the root of the** hierarchy in **\*saved-tree\*. You can** pass this tree into later runs of the system using the : tree switch. Each time you select Save This Tree, **Coswv.s/3 overwrites \*saved-tree\*** with **the current root.**

#### *Flush Guts*

**As we describe in detail** in **the next** section, **you can click on nodes in the** hierarchy **to open a window with information about the node. These windows** stay **onscreen until you flush them. To flush all the windows containing node information after** you **have done a node expansion, select Flush Guts on the** grapher menu. **You can also flush node windows one** at **a time, as you would any window, by** selecting **flush on the window's right button** menu.

#### *Ezit*

**To stop processing** input and **exit the run, select** Exit **on the** grapher **menu.**

#### **3.4.2 GRAPHICAL DISPLAY**

**The concept hierarchy** displays **horizontally on your screen. You can control the** display **format of the nodes** and **you can request detailed node information.**

#### *Node Display*

**Nodes in the** hierarchy are labeled **according to the print function** in **force when COBWEB/3 generates the** graph. **By default, the print function is members-tight. With this print function, the** system **draws** nodes using **the labels given by theinput instance.** When **COBWES/3 creates a generalized node from two or more children, it labels this node with** a name **that is the concatenation** **of the labels of the child nodes.** *For* more **information on this and other print functions, see the description of the :prlnt-function switch in Section 3.3 of the** manual.

**To select a different print function, specify the one you want** with **the :prlnt-function switch. You can** change **the print function during a run using the Parameters menu. This changes only future graphs, not the current one.**

#### *Using the Mouse on Node8*

**The** graphical **display shows the structure of the concept** hierarchy, but **no information about individual nodes. To see information about the frequencies associated** with **the attribute values at a node, click on the node** with **either the left or right mouse button.**

**If you click** with **the LEFT mouse button, COBWES/3 provides complete node information. For each** attribute **represented** in **the node, you** see **a list of all the values that the attribute has taken on** and **the** associated **conditional probability for that value.**

**If you click with the RIGHT** mouse **button, the** system shows **abbreviated node information. For each attribute represented in the node, you see only the value** with **the** highest **associated conditional probability.** If **the values** are **numeric, the right** mouse **button has the same effect** as **the left button.**

**After you expand a node, the window containing node information stays ouscreen until you flush** it. **You can flush nodes** with **the Flush Guts option on the static** menu. **For more information, review the description of the** Flush **Guts** menu **option in this section.**

**The MIDDLE mouse** button **can be used as a quick way** to **get access to a node in the tree from the** lisp **listener. Clicking this button on a node in** a **displayed tree sets the global variable g\* to that node in the concept hierarchy.**

#### **3.4.3 MULTIPLE GRAPHS**

**Ordinarily COBWEB/3 redraws each new** hierarchy in **the same window, overwriting the previous** hierarchy. **Alternatively,** you **can plot successive** hierarchies **in different windows so that each** graph **remains onscreen until you Jiush it.**

**You can keep successive** graphs **by setting the :keep-thls-graph switch** to **t. Refer** to the **documentation for the :keep-this-graph switch for detailed information. You can also** change **the value during a run using the Parameters** menu.

#### **3.4.4 THE BUILD-TREE** OPTION

**Instead of allowing COBWV.B/3 to build a hierarchy using category** utility **to evaluate partitions, you can build the** hierarchy yourself **using the** graphical interface **as a tool To run the tree builder, set the :build-tree switch to t at run-time. When the :build-tree switch is set, the system** displays **each object** from **the** input **file next to the current** hierarchy. **Using the** mouse, **you can** indicate **how you want to** incorporate **the object. At any time, you can choose to have COBWEB/3** use category **utility instead of directing the** incorporation **yourself.**

#### *I\_ting an Object*

The **system classifies from the** root **of** the **hierarchy downward,** and **you direct the classification. Here is what COBWEB/3** does:

- **1. The object under current consideration displays in a separate object window.**
- **2. The current level in the hierarchy is** highlighted in **the** hierarchy **window. The next** incorporation will take place just below this level.
- **3. A separate static menu, the build-tree** menu, displays beside **the grapher menu. The build-tree menu has seven selections:**

```
New Disjunct
Select Best
Merge
Split
CU-best
CU-best-whole-objec_
```
**Here is** an **overview of what you should do:**

- **1. Select an option on the build-tree** menu **with azy mouse button.**
- **2. Click on one or more nodes on the** graph **using the middle button.**

**Depending on your system's** 1o\_l, **you might need to pause for a brief period between these two selections.**

**By selecting an option on the build-tree** menu **and then clicking on appropriate nodes** in **the** graph, **you incorporate the current object into the current level of the** hierarchy. **Here are the ways to** incorporate, **corresponding to the build-tree** menu **selections:**

**NEW DISJUNCT. Make the** instance **a new disjtmct of the currently** highlighted **node** in **the** hierarchy.

**Nodes to select:** none

**SELECT BEST. Incorporate the** instance into **the node that you** indicate.

**Nodes to select:**

**1. BEST:** middle **mouse on any child of the highlighted node.**

MERGE.Combinetwo nodesandincorporate **the instance into the new merged node.**

**Nodes to** select:

- **1. MERGEI: middle mouse on any child of the highlighted node.**
- **2. MERGE2:** middle **mouse on** another **child of the** highlighted **node, sibling of MERGE1.**
- **SPLIT. Replace a node with its children. This** selection **does not work exactly like the normal SPLIT operator; it simply splits a child of the currently** highlighted **node** and **allows the user to** select **what to do with the revised partition. 9**

**Nodes to select:**

**1. SPLIT:** middle mouse **on child of** highlighted **node. The node you** indicate **must have children to be an appropriate selection.**

**CU-BEST. Incorporate the object into the node at the next level, as selected by category utility.**

**Nodes to** select: **none**

**CU-BEST-WHOLE°OBJECT.** Incorporate **the object** into **the remaining levels of the** hierarchy, **using category utility to guide the incorporation.**

**Nodes to select: none**

# *Using the Hierarchy*

**Once you build the** hierarchy, **you can keep it for** reuse **in** another **CoswEB/3 run with the Save This Trn option on the grapher** menu. **For more information about this option, review Section 3.4.1.**

الفيدينية والتعامل والمناد

الجواود السادات للمحاملات

<sup>9.</sup> As we interpret it, the original COBWEB Split operator simultaneously puts the object into the best of the split **node's children.**
## **References**

**Anderberg,** M. **(1973). C"/\_ster** anaJy\$is/or applieat/o\_. New **York: Academic Press.**

- **Cheeseman, P., Kelly, J., Self,** M., **Stutz, J., Taylor,** *W.,* \_ **Freeman, D.** (1988). **AUTOCLASS: A Bayesian classification system.** *Proceeding8 of the Fifth International Conference on Machine Learning* **(pp.** 54-64). **Ann Arbor, MI: Morgan Kaufinann.**
- **Feigenbaum, E. A. (1983). The simulation of verbal learning behavior. In E. A. Feigenbaum & J. Feldman (Eds.),** *Computers and thought.* **New York: McGrsw-Hi]l.**
- **Fisher, D. H. (1987a). Knowledge acquisition via incremental conceptual clustering.** *Machine Learning,* 2, **139-172.**
- **Fisher, D. (198713).** *Knowledge acquisition via incremental* **conceptual** *clustering.* **Doctoral dissertation, Department of** Information **& Computer Science, University of California, Irvine.**
- **Fisher, D. H., &** *La\_agley,* **P. (1986). Methods of conceptual clustering** and **their relation to numerical taxonomy. In W. Gale (Ed.),** *Artificial intelligence and statistics.* **Reading** MA: **Addison Wesley.**
- **Fisher, D. H., & Langley, P. (in press). The structure** and **formation of natural categories.** In **G. H. Bower (Ed.),** The psychology *of learning and motivation: Advances in research and* theory **(Vol. 26). Cambridge, MA: Academic Press.**
- **Gennari, J. H. (1989a). Focused concept formation.** *Proceedings of the 5izth International Workshop* on *Machine Learning* **(pp.** 379-382). **Ithaca, NY: Morgan Kaufmann.**
- **Gennari, J. H. (1989b).** *A* \_rvey *of clustering methods* **(Techxfical Report 89-38). Irvine: University of California, Department of Information & Computer Science.**
- **Gemmri, J. H. (1990).** *Concept formation: An empirical* study. **Doctoral** dissertation, **Department of Information & Computer Science, University of California, Irvine.**
- **Gennari, J. H., Langley, P., & Fisher, D. H. (1989).** Models **of** incremental **concept formation.** *Artificial Intelligence, 40,* ii-6i.
- **Gluek, M., & Cortex, J.** (1985). **Information,** *uncertainty* and **the utility of categories.** *Proceedings of the* Seventh *Annual Conference of the Cofnitine* Science *Society* **(pp. 283-287).** Irvine, CA: Lawrence Erlbaum.
- Iba, W., **& Gennari, J. H. (in press). Learning** movement **concepts. In** D. **H. Fisher &** M. **Pazzani** (Eds.) *Computational approaches to concept formation.* **San Marco, CA: Morgan** *Ka,fmann.*
- *Kolodner,* **J. L.** (1983). Reconstructive memory: **A computer** model. *Cognitive \$cierme,* 7, **281-328.**
- *Langley,* **P., Thompson,** *K.,* Iba, W. **F., Gennari, J., &** *Allen,* **J.** A. **(1989).** *An integrated* **cognitive** *architecture for autonomous agents* **(Technical** Report **89-28).** lxvine: **University of California, Department of Information & Computer Science.**
- Lebowitz, M. (1987). Experiments with incremental concept formation: UNIMEM. Machine Learn*ing,* \_, **103-138.**

Quixtlan, **J.** R. **(1986).** Induction **of** decision **trees.** *Machine Learning, 1,81-106.*

- Smith, E., & Medin, D. (1981). *Categories and concepts.* Cambridge, MA: Harvard University **Press.**
- **Michalski, R. S.,** & **Stepp, R. (1983). Learning from observation: Conceptual clustering. In R. S.** *Miehalsld,* **J. G.** Csrbondl, & **T.** M. **Mitchell** (Eds.), *Machine learning: An artificial intelli\_enne approach.* **San** Mateo, **CA: Morgan Kaufmmm.**
- **Thompson, K.,** & **Langley, P. (1989).** Incremental **concept formation with composite objects.** *Proceedings o/ the Sizth International Workshop on Machine Learning* (pp. **371-374). Ithaca, NY: Morgan Kanfmann.**
- **Thompson, K.,** & **Langley, P. (in press). Concept formation in structured domains.** In **D. H. Fisher** & **M. Pazzani (Eds.)** *Computational approaches to* concept *format/on.* **San Mateo, CA:** Morgan **Kaufmann.**
- **Yoo, J., Yang, H.,** & **Fisher, D. H. (in press). Concept formation over explanations, plans,** and **of problem solving experience. In D. H. Fisher** & **M. Pazzani (Eds.)** *Computational approaches to* **concept** formation. **San Mateo, CA: Morgan Kaufanmm.**

## Index

:acuity, 29 :att-names, 30, 40

:breaker, 31 :build-tree, 32, 54, 60, 64

**:complete, 45, 46 :build-tree, 32, 54, 60, 64 :complete, 45, 46 :consistency-checks, 33**

**copy-isa-tree, 54 cw'\_i\_itialize- common-win dows, 60**

**\*defan]t-acuity\*, 28**

**g\***, 59, 64<br>:generic, 45, 46 generic-printer, 59 **:**graph-each, 35, 55, 60, 62 **generic-printer, 59 :graph-each, 35, 55, 60, 62**

**:graph-tree, 30** \_aph-tree, **46, 59, 60**

in-package, 26<br>initialize-window-system, 60 \*isaroot\*, 26, 44, 46, 59

**initialize-window-system, 60 \*isaroot\*, 26, 44, 46, 59**

main-loop, 31<br> **:members, 45, 46** members, 46 **:members, 45, 46** members, **46 :members-compress, 45, 46, 53** members-tight, 63 merge, 38 \*missing-value\*, 25  $node$ -count, 33 **\*missing-value\*, 25 node-count, 33**

:output, 49 **Parameters, 37**<br>**:pred-atts, 40, 41 Parameters, 41, 43, 51, 52 :prediction-print, 43 :print-each, 44, 46 :print-function, 26, 44, 45, 53, 64 :print-ea\_, 44, 46 :print-function, 26,** 44, **45, 53, 64** print-tree, 60 **:printing, 49 :printing, 49** rec-generic, 46 **:rec-complete, 46 :rec-generic, 46 :rec-members, 45 rec-members, 44, 46 :rec-members-compress, 45, 53** \*saved-tree\*, 63<br>:split, 50 \*standard-output\*, 39 **:split, 50 :start-at, 41, 51 :test-set, 41, 52 :test-set-after, 41, 52 :test-set-during, 41, 52 too-many-members, 45, 53**  $*$ too-many-members<sup>\*</sup>, 45 **:too-many-members, 45, 53 132.53. 133.53. 133.53. 133.53. 133.53. 133.53. 133.54. 133.54. 133.54. 133.54. 133.54. 133.54. 133.54. 133.54. 133.54. 133.54. 133.54. 133.54. 134.54. 135.54. 135.54. 135.54. 135.54. 135.54. 135.54. 135.54. 135.54. 135.5 (usage), 26**

write-tree-to-file, 61

 $\epsilon_{\rm{max}}$ 

 $\bar{\phantom{a}}$ 

 $\sim$ 

 $\label{eq:2.1} \mathcal{L}(\mathcal{L}^{\text{max}}_{\mathcal{L}}(\mathcal{L}^{\text{max}}_{\mathcal{L}}(\mathcal{L}^{\text{max}}_{\mathcal{L}}(\mathcal{L}^{\text{max}}_{\mathcal{L}}(\mathcal{L}^{\text{max}}_{\mathcal{L}}(\mathcal{L}^{\text{max}}_{\mathcal{L}^{\text{max}}_{\mathcal{L}}(\mathcal{L}^{\text{max}}_{\mathcal{L}^{\text{max}}_{\mathcal{L}^{\text{max}}_{\mathcal{L}^{\text{max}}_{\mathcal{L}^{\text{max}}_{\mathcal{L}^{\text{max}}_{$ 

 $\mathcal{L}^{\mathcal{L}}(\mathcal{L}^{\mathcal{L}}(\mathcal{L}^{\mathcal{L$ 

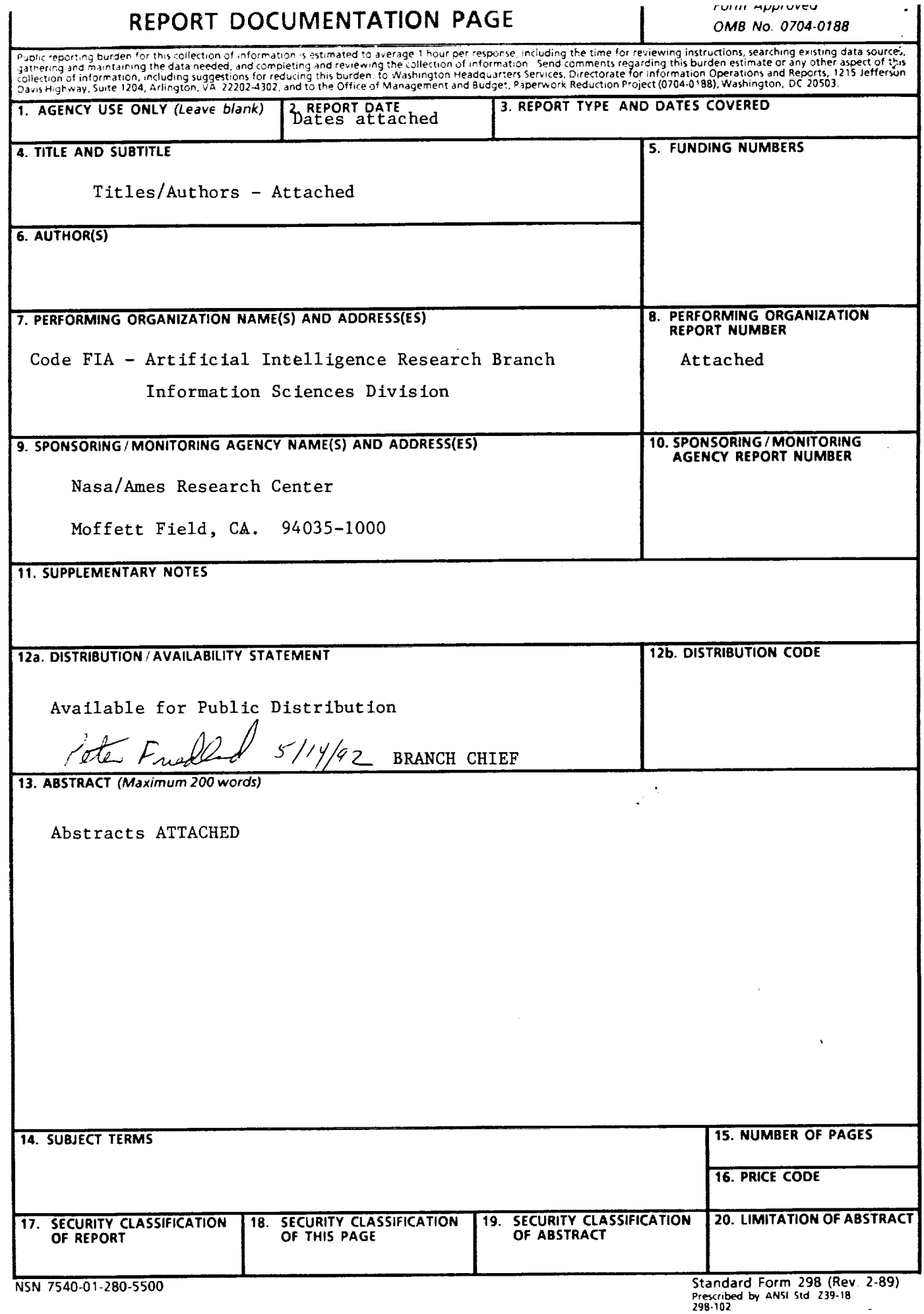

.<br>Kalèndher Karena